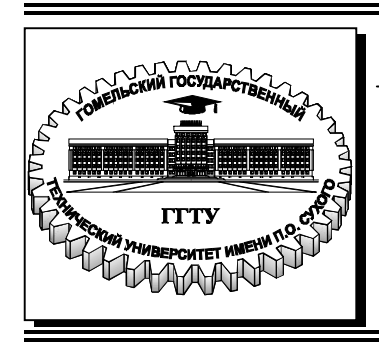

 **Министерство образования Республики Беларусь**

**Учреждение образования «Гомельский государственный технический университет имени П. О. Сухого»** 

**Кафедра «Металлургия и технологии обработки материалов»** 

# **ИНВЕСТИЦИОННОЕ ПРОЕКТИРОВАНИЕ В МЕТАЛЛУРГИЧЕСКОМ ПРОИЗВОДСТВЕ**

# **ПРАКТИКУМ**

**для студентов специальности 1-42 80 01 «Инновационные технологии в металлургии» дневной и заочной форм обучения**

**Гомель 2023**

УДК 330.322.2:669(075.8) ББК 65.263-24+34.3я73 И58

#### *Рекомендовано научно-методическим советом механико-технологического факультета ГГТУ им. П. О. Сухого* (*протокол № 5 от 07.12.2021 г.*)

Составитель *С. Н. Целуева*

Рецензент: декан механико-технологического факультета ГГТУ им. П. О. Сухого канд. техн. наук, доц. *И. Б. Одарченко*

**Инвестиционное** проектирование в металлургическом производстве : практикум для студентов специальности 1-42 80 01 «Инновационные технологии в металлургии» днев. и заоч. форм обучения / сост. С. Н. Целуева. – Гомель : ГГТУ им. П. О. Сухого, 2023. – 56 с. – Систем. требования: РС не ниже Intel Celeron 300 МГц; 32 Мb RAM; свободное место на HDD 16 Mb ; Windows 98 и выше ; Adobe Acrobat Reader. – Режим доступа: https://elib.gstu.by. – Загл. с титул. экрана. И58

Составлен в соответствии с учебной программой по дисциплине «Инвестиционное проектирование в металлургическом производстве». Приведены краткие теоретические сведения и порядок выполнения практических работ.

Для студентов II ступени высшего образования специальности 1-42 80 01 «Инновационные технологии в металлургии» дневной и заочной форм обучения.

> **УДК 330.322.2:669(075.8) ББК 65.263-24+34.3я73**

© Учреждение образования «Гомельский государственный технический университет имени П. О. Сухого», 2023

## **ВВЕДЕНИЕ**

Современный уровень развития общества требует постоянного роста производительных сил, как в количественном, так и в качественном отношении. Эффективный производственный процесс, обеспечивающий возрастающие потребности общества, должен поддерживаться постоянным притоком новых основных и оборотных средств, использованием достижений научно-технического прогресса, наращиванием объемов производства, освоением новых видов деятельности, что невозможно без привлечения инвестиций.

Инвестиции в развитии предприятий различных форм собственности выполняют важную стратегическую роль: являются главным источником при формировании производственного потенциала предприятия, основным механизмом для реализации стратегических целей, для оптимизации структуры активов, основным элементом при формировании долгосрочной структуры капитала; позволяют расширить производство и обеспечивают рост рыночной стоимости предприятия. Инвестиционное проектирование позволяет сформировать технико-экономические показатели предприятия.

Проблема привлечения инвестиций, способных создать мощный импульс для развития предприятий, сегодня особенно актуальна для всех отечественных субъектов хозяйствования. Инвестиции необходимы всем, но получить их удается далеко не каждому предприятию. Инвестиционная деятельность в той или иной степени присуша всем субъектам хозяйствования. А это означает, что в современных условиях будущий магистр по специальности 1-42 80 01 "Инновационные технологии в металлургии" обязательно должен владеть навыками выполнения работ по инвестиционному проектированию. Поэтому в настоящее время дисциплина "Инвестиционное проектирование в металлургическом производстве" становится особенно актуальной и важной в подготовке специалистов со степенью магистра технических наук, способствует развитию навыков реализации управленческих инноваций в профессиональной деятельности. Практические занятия по данной дисциплине позволяют выработать системный подход к применению методов инвестиционного анализа, используемых на финансовом рынке, где товаром являются наличные деньги, кредиты, ценные бумаги; дать целостное представление о принципах и методах принятия долгосрочных инвестиционных решений, рассматриваемых в системе управления инвестиционной деятельностью организации.

# **ПРАКТИЧЕСКАЯ РАБОТА№ 1**

# **ИНВЕСТИЦИОННАЯ ДЕЯТЕЛЬНОСТЬ И ИНВЕСТИЦИОННАЯ ПОЛИТИКА**

**Цель работы:** изучение основных понятий в сфере инвестиционной деятельности и инвестиционной политики.

#### **1.1 Теоретические сведения**

**Инвестициями** являются имущество, принадлежащее инвестору на праве собственности или ином вещном праве, а также имущественные права, вкладываемые инвестором в объекты инвестиционной деятельности в целях получения прибыли, дохода или достижения иного значимого результата. К имуществу относятся его денежные средства и ценные бумаги, оборудование и результаты интеллектуальной деятельности.

**Роль инвестиций в экономике** может быть количественная и качественная. *Количественная* роль выражается в сфере применения инвестиций и в динамике их изменений. *Качественная* роль проявляется через содействие с помощью инвестиций решению какой-то задачи. Основная качественная роль состоит в том, что они являются источниками экономического роста.

Инвестиции в развитии предприятия выполняют важную стратегическую роль.

**На макроэкономическом уровне** значение инвестиций проявляется в следующих направлениях:

– повышение темпов роста ВВП;

– ускорение научно-технического прогресса;

– повышение конкурентоспособности продукции на внешних рынках;

– обеспечение структурной перестройки и отраслевой сбалансированности общественного производства;

– создание рабочих мест и решение других социальных проблем;

– обеспечение охраны природной среды;

– обеспечение национальной безопасности государства.

**На микроэкономическом уровне** значение инвестиций заключается в обеспечении решения таких задач как:

– осуществление расширенного воспроизводства;

– возмещение износа основных фондов;

– обеспечение стабильного финансового состояния;

– повышение технического уровня производства и качества продукции;

– обеспечение конкурентоспособности предприятия;

– получение дополнительной прибыли путем осуществления финансовых инвестиций;

– проведение природоохранных мероприятий.

В экономической литературе существуют различные классификации инвестиций в зависимости от признака, положенного в основу. Инвестиции могут быть классифицированы с использованием различных критериев. Наиболее важные **классификации**:

1) С точки зрения объекта инвестирования:

*реальные инвестиции (real investment)* – вложения в нефинансовые активы;

*финансовые инвестиции (financial investment)* - Вложение капитала в ЦБ (акции, облигации), в долю в другие предприятия, в выдачу кредита за счет собственных средств;

*нематериальные, инновационные –* инвестиции в имущественные права и права на интеллектуальную собственность, инвестиции в научно-техническую продукцию

2) По характеру участия в инвестировании:

ï *прямые инвестиции* (*direct investment*) – непосредственное участие инвестора в выборе объекта инвестирования и вложении средств без посредников (заключаются в приобретении не менее 10% капитала компании и в активном участии в управлении этой компанией);

ï *портфельные инвестиции* (*portfolio investment*) – это вложения капитала в различные ценные бумаги (как правило, осуществляет пассивный инвестор, приобретая небольшую долю (пай) компании (до 10%) в надежде на получение пусть и небольших, но стабильных доходов. Такой инвестор обычно не стремится к управлению компанией, ее финансовое состояние интересует его только в момент выплаты дивидендов).

3) По региональной принадлежности:

ï *национальные (внутренние)* – вложение капитала резидентами данной страны (юридическими или физическими лицами) в объекты инвестирования на ее территории;

• иностранные - вложение капитала нерезидентами в объекты инвестирования данной страны;

ï *зарубежные* – вложение капитала резидентами данной страны (юридическими или физическими лицами) в объекты инвестирования другой страны.

4) По форме собственности:

ï *государственные инвестиции* (средства бюджета, внебюджетных фондов, заемные средства, а также средства государственных предприятий: собственные и заемные);

ï *частные инвестиции* (средства граждан, юридических лиц негосударственной формы собственности).

5) По периоду инвестирования:

ï *краткосрочные инвестиции* (до 1 года);

ï *среднесрочные инвестиции* (от 1 года до 3 лет);

ï *долгосрочные инвестиции* (от 3 лет).

6) С точки зрения использования в процессе производства:

ï *инвестиции в основной капитал* (капитальные вложения);

ï *инвестиции в оборотный капитал*;

• *прочие* (нематериальные активы, ценные бумаги и т.д.).

7) С воспроизводственной точки зрения:

ï *валовые инвестиции* представляют собой всю совокупность инвестиций, направленных на воспроизводство основных средств и нематериальных активов;

ï *реновационные инвестиции* характеризуют объем инвестиций в простое воспроизводство основных средств и амортизируемых нематериальных активов;

ï *чистые инвестиции* характеризуют капитал, инвестируемый в расширенное воспроизводство основных средств и нематериальных активов. Чистые инвестиции находятся как разница между объемом валовых инвестиций и реновационных инвестиций.

8) По источнику инвестирования:

• *внешние* – государственные, заемные;

ï *внутренние* – привлеченные, собственные.

9) В зависимости от размера:

ï *крупные* – от их размера зависит объем реализации;

ï *мелкие* – существенно не влияют на объем годовой выручки.

10) По способу вложения:

ï *прямые* – непосредственное вложение капитала в объект путем паевого взноса в уставной фонд, инвестиционного взноса, покуп-

ки акций, которые обеспечивают владение предприятиями или контроль над их деятельностью;

• косвенные - инвестирование через посредников: инвестиционные фонды и компании.

11) По степени влияния на конкурентные позиции предприятия:

• пассивные – обеспечивают поддержку технического уровня и стабильность производственно-коммерческой деятельности;

• активные - обеспечивают повышение технического уровня и улучшение показателей производственно-коммерческой деятельно-CTH.

12) В зависимости от стадии инвестирования:

• нетто-инвестиции - инвестиции в основание проекта

• реинвестиции - направление свободных средств на инвестирование

• брутто-инвестиции – включает реинвестиции и неттоинвестиции

13) В зависимости от уровня риска:

• с низким уровнем риска - вложение инвестиций в надежную технику

• со средним уровнем риска - увеличение продаж существующей продукции;

• с высоким уровнем риска - вложение инвестиций в производство и продвижение нового продукта;

• с очень высоким уровнем риска - вложения инвестиций в исследование и инновации.

К внешним источникам финансирования относят государство и заемные средства.

Государство представляет льготы по налогам и таможенным платежам, централизованные инвестиционные ресурсы и средства инвесторов под гарантии правительства.

Заемные средства - это денежные ресурсы, полученные в ссуду на определенный срок и подлежащие возврату с уплатой процентов. Заемные средства включают банковские кредиты, облигационные займы и банковские займы.

Внутренние источники финансирования разделяют на привлеченные и собственные. К привлеченным относят средства, предоставляемые на постоянной основе, по которым может осуществляться выплата владельцам этих средств дохода (в виде дивиденда, процента), и которые могут почти не возвращаться владельцам.

Привлеченными средствами являются эмиссия ценных бумаг, средства вышестоящих организаций, средства частных инвесторов, эмиссия акций, инвестиционные взносы членов коллектива и дивиденды акционеров, направляемые на развитие производства. Собственные источники инвестиций - это общая стоимость средств предприятия, принадлежащих ему на правах собственности и обеспечивающих его инвестиционную деятельность. К собственным источникам финансирования инвестиций относятся срочные депозиты, амортизационные отчисления и чистая прибыль.

Инвестиционная деятельность - это действия юридических, физических лиц и государства по вложению инвестиций в производство продукции (работ, услуг) или иному их использованию для достижения значимого результата - получения прибыли, дохода, решения социальной проблемы и т. д. Эти действия могут совершаться как каждым инвестором в отдельности, так и вместе с другими.

Формы инвестиционной деятельности определены Инвестиционным кодексом Республики Беларусь как:

- создание юридического лица;

- приобретение имущества или имущественных прав, а именно: доли в уставном фонде юридического лица; недвижимости; ценных бумаг; прав на объекты интеллектуальной собственности; концессий; оборудования; других основных средств.

Среди субъектов инвестиционной деятельности различают непосредственно инвесторов и субинвесторов.

Инвестиционная политика представляет собой совокупность целей и задач, направлений и приоритетов, систему мер по реализации стратегии социальноэкономического развития и определяет объем, структуру и направления использования инвестиций в экономике страны.

Главная цель инвестиционной политики - улучшение технологической и воспроизводственной структуры инвестиций в основной капитал, преодоление негативной тенденции сокращения инвестиций в реальный сектор экономики и повышение эффективности использования инвестиционных ресурсов.

Поскольку собственных сбережений и текущих доходов потенциальному инвестору недостаточно, его инвестиционная деятельность начинается с рынка. Товарами здесь являются объекты инвестиционной деятельности. Инвестиционный рынок формируется из относительно самостоятельных рынков, в соответствии с классификацией товаров (объектов) – из рынков реальных и финансовых активов.

Под **инвестиционным климатом** понимается совокупность социальноэкономических, политических, юридических и других факторов. Он зависит от стабильности и предсказуемости законодательства, особенностей системы налогообложения, режима использования прибыли, экономической безопасности и защищенности инвестиций и многого другого.

Формирование благоприятного инвестиционного климата в стране связано с макроэкономической стабилизацией, сокращением уровня инфляции, преодолением спада производства, внедрением эффективных рыночных механизмов.

## **1.2 Практическая часть**

Практическая часть работы заключается в выполнении теста в соответствии с заданием преподавателя.

#### **1.3 Вопросы для обсуждения**

1. Инвестиции и их народнохозяйственное значение.

- 2. Классификация и структура инвестиций.
- 3. Источники и методы финансирования инвестиций.
- 4. Инвестиционная деятельность.

5. Инвестиционная политика, ее сущность и роль в современных условиях.

6. Инвестиционный рынок: общие положения, структура. Участники инвестиционного рынка.

7. Понятие инвестиционного климата и его оценка.

# **ПРАКТИЧЕСКАЯ РАБОТА№ 2**

# **ОПРЕДЕЛЕНИЕ ПОКАЗАТЕЛЕЙ ОЦЕНКИ ЭКОНОМИЧЕСКОЙ И ЭКОЛОГИЧЕСКОЙ ЭФФЕКТИВНОСТИ ИНВЕСТИЦИОННЫХ ПРОЕКТОВ**

**Цель работы:** изучение современных методов оценки экономической и экологической эффективности инвестиционных проектов и получение практических навыков оценки инвестиционных проектов.

#### **2.1 Теоретические сведения**

#### **2.1.1 Оценка экономической эффективности инвестиционных проектов**

**Экономическая оценка инвестиционных проектов** представляет собой план финансирования инвестиционной деятельности и многовариантные расчеты соотношения результатов и затрат инвестора, ожидаемых при реализации проекта.

Соотношение результатов и затрат характеризует эффективность проекта и является основной информацией для принятия решения о целесообразности инвестиций.

Методика оценки основана на системе показателей и методов оценки эффективности инвестиционных проектов, а также рекомендаций по их применению в различных хозяйственных ситуациях. Расчеты позволяют учесть сроки службы и надежность оцениваемого оборудования, что весьма важно при сравнительной оценке вариантов технических средств; цену капитала инвестора и изменение ценности денег во времени, что характерно для рыночной экономики.

Главными **принципами оценки эффективности инвестиционных проектов** являются следующие:

1. Принцип сопоставления полезных результатов проекта, выраженных в стоимостной форме (доходов, прибыли), с другими альтернативными возможностями вложения инвестиций.

2. Принцип моделирования потоков продукции, ресурсов и денежных средств. Все потоки должны быть привязаны к конкретным временным периодам.

3. Принцип соизмеримости результатов путем дисконтирования будущих поступлений разновременных денежных средств. Реализация этого принципа обеспечивает соизмерение результатов и затрат, осуществляемых в различные моменты времени. Используемая при этом ставка дисконтирования выбирается исходя из конкретных альтернатив размещения капитала.

4. Принцип определения интегральных результатов и затрат предполагает учет всех положительных и отрицательных потоков денежных средств за расчетный период. Это означает, что при расчетах экономической эффективности определяется интегральный экономический эффект за весь период функционирования объекта (расчетный период). Аналогичным образом в основе расчета экономической эффективности должны лежать полные затраты за расчетный период.

5. Принцип учета неопределенности и рисков, связанных с осуществлением проекта.

С позиции предприятия проект оценивается или методом сопоставления капиталовложений с получаемым доходом, или методом сопоставления затрат по проекту с затратами базы сравнения. В соответствии с этим различают следующие виды оценок:

- 1. Оценка абсолютной эффективности проекта;
- 2. Оценка эффективности замены техники;
- 3. Оценка эффективности при сравнении проектов.

Абсолютный эффект показывает результаты проекта при отсутствии замены техники аналогичного назначения, а также при нецелесообразности использования ее в дальнейшем. Использование старой техники будет прекращено независимо от осуществления проекта. При этом возможна оценка проекта как в чистом виде, так и с учетом особенностей его реализации на конкретном предприятии.

Оценка в чистом виде заключается в анализе собственно проекта как генератора дохода при схеме финансирования за счет собственных средств. Обеспечивается унификация оценки и сопоставимость проектов, исключается влияние схемы финансирования, возможных налоговых льгот и других особенностей реализации проекта на конкретном предприятии.

Анализ проекта в условиях конкретного предприятия позволяет учесть все особенности соответствующей практической ситуации. Возможен учет изменения схемы финансирования, деятельности

предприятия в целом, имеющихся долгов, получения налоговых льгот, продажи ненужного оборудования и т.д.

Эффект замены аналогичной по назначению техники показывает результаты проекта при условии, что заменяемый (базовый) вариант конкурентоспособен. Он будет реализован при отказе от проекта. Оценка проекта выполняется в чистом виде.

Сравнительный эффект позволяет определить лучший вариант из проектов аналогичного назначения. Проекты сравниваются в чистом виде.

Оценка предстоящих затрат и результатов при определении эффективности инвестиционного проекта осуществляется в пределах расчетного периода, продолжительность которого (горизонт расчета) принимается с учетом продолжительности создания, эксплуатации и (при необходимости) ликвидации объекта; средневзвешенного нормативного срока службы основного технологического оборудования; требований инвестора.

Горизонт расчета измеряется количеством шагов расчета. На практике за шаг расчета в большинстве случаев принимается год (иногда квартал или месяц).

При оценке эффективности инвестиционного проекта соизмерение разновременных показателей осуществляется с помощью специального приема, называемого дисконтированием.

Под **дисконтированием** понимается приведение всех будущих доходов и расходов к первоначальному моменту времени (началу реализации проекта).

Для приведения разновременных затрат, результатов и эффектов используется **процентная ставка** (**норма дисконта**) *Е* (*I***,** *r*, *d***).** Она определяется исходя из приемлемой и реально достижимой для инвестора нормы дохода на капитал. Норма дисконта играет роль **базового уровня**, в сравнении с которым оценивается эффективность проекта. Так, при ставке 10 % и расчетном периоде 1 год капиталовложения в 10 млн р. должны быть возвращены инвестору с нормативным доходом 1 млн р.

## **2.1.2 Оценка экологической эффективности инвестиционных проектов**

Современная экономика во многом зависит от соблюдения экологических норм и ориентации на международную концепцию устойчивого развития. При переходе к инновационному типу развития оте-

чественной экономики важнейшим условием является экологически безопасная среда жизнедеятельности. На нее и на состояние экологоэкономической системы в целом влияет инвестиционная деятельность, которая играет значительную роль в достижении стратегических целей.

В настоящее время порядок расчета эффективности инвестиционных проектов включает методы учета влияния инвестиционных проектов на окружающую среду. Например, при оценке эффективности общественно значимых проектов в сопроводительных материалах рекомендуется указывать дополнительные сведения о последствиях реализации проекта для экономики региона и страны в целом, а также социальные и экологические последствия.

Однако существуют определенные сложности учета экологических факторов при оценке эффективности инвестиционных проектов: сложность выявления многих факторов воздействия на окружающую среду в силу их разнообразия; отсутствие методик, позволяющих дать комплексную оценку эффективности инвестиционных проектов; слабое институциональное оформление взаимоотношений в сфере компенсации ущерба, причиняемого окружающей среде.

На рисунке .2.1 показан один из алгоритмов реализации методики эколого-экономической оценки инвестиционных проектов, первый этап которой предполагает анализ существующих ЭКОЛОГОэкономических связей.

#### Стоимостная оценка ущерба и выгод реализации  $\mathbf{O}\mathbf{T}$ инвестиционных проектов

После идентификации итогов реализации проектов осуществляется стоимостная оценка предполагаемого ущерба и выгод. Полное представление о стоимостной оценке экологической составляющей проекта формируется на основе компонентов операционной и инвестиционной деятельности. Инвестиции на реализацию природоохранных мер - это составляющая денежного потока от инвестиционной деятельности, а затраты на эксплуатацию оборудования, необходимого для охраны природы, - составляющая денежного потока от операционной деятельности. Аккумуляция в одном денежном потоке затрат на экологическое сопровождение проекта с последующим стоимостным выражением положительных и отрицательных экологических последствий позволит выявить зависимость между объемом затрат и результатом природоохранных мер, определить оптимальный уровень

соотношения указанных показателей для достижения требуемого уровня экологической безопасности проекта, определить интегральные показатели, отражающие эффективность затрат на природоохранную деятельность.

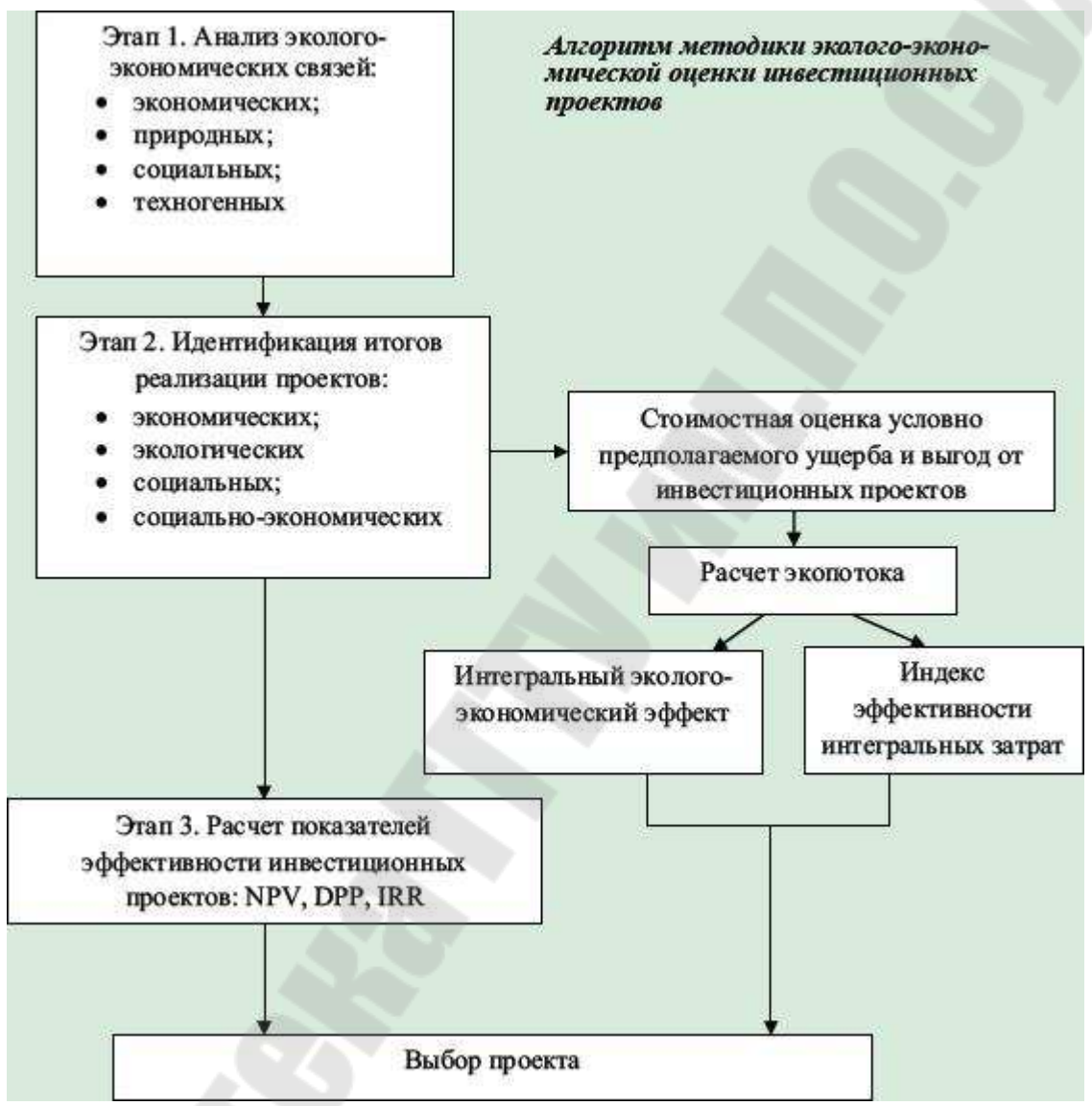

*Рис. 2.1.* Алгоритм реализации методики эколого-экономической оценки инвестиционных проектов

#### **Методика оценки экологической эффективности инвестиционных проектов**

Величина экологического потока инвестиционного проекта в оценке эколого-экономической эффективности рассчитывается следующим образом:

$$
F_{\mu,i} = A_{\mu,n} - D_{\mu,n},
$$
\n(2.1)

где А<sub>дл</sub> – экологическая составляющая притока денежных средств;

 $D_{n,n}$  – отток денежных средств;

*n* – номер шага расчета,  $n = 0, 1, 2, ..., N$ .

При этом положительное влияние проекта на экологию обуславливает следующие выгоды  $B_{n,n}$ :

• увеличивается выпуск продукции в связи с созданием средств по утилизации и переработке отходов;

• расширяется рынок экологических работ и услуг;

• повышается инвестиционная привлекательность региона и/или отрасли.

Говоря об экологической составляющей оттока средств  $D_{n,n}$ , можно выделить инвестиционные и текущие затраты на реализацию мер природоохранного характера, предусмотренных проектом. В качестве стоимостной оценки неблагоприятных экологических последствий принимается стоимостная оценка условно предполагаемого ущерба (УПУ) Н - возможных потерь и негативных изменений в окружающей среде, обусловленных реализацией инвестиционного проекта.

В зависимости от формы выражения потерь и характеристик объекта воздействия можно выделить экономические, экологические, социальные и социально-экономические последствия реализации инвестиционного проекта, аналогичные характеристики будет иметь и УПУ.

Экономический УПУ Н<sub>э</sub> - потери продукции, услуг, имущества, топлива, энергии, сырья и прочих материалов в результате образования отходов и нерационального использования ресурсов.

Экологический УПУ Н<sub>экол</sub> - ухудшение состояния экологических систем и природных ресурсов.

Социальный УПУ Н<sub>с</sub> - повышение психологических нагрузок на население, снижение качества и продолжительности жизни.

Социально-экономический УПУ Н<sub>с-э</sub> - затраты на социальное обеспечение и здравоохранение в связи с ростом заболеваемости, вызванным загрязнением окружающей среды. Для определения социальных потерь наиболее эффективным является метод экспертных оценок. Экспертам предлагается оценить значение коэффициента социальных потерь  $K_{c,n}$ , который ранжируется от 1,00 до 2,00:

1,00 - фактор незначим для социальных последствий проекта;

1,25 - фактор имеет несущественное значение для социальных последствий проекта;

1,5 - фактор не имеет определенного значения;

1,75 - фактор имеет существенное значение для социальных последствий проекта;

2,00 - значение фактора очевидно и имеет существенное значение для социальных последствий проекта.

Коэффициент социальных потерь определяется по формуле:

$$
K_{\text{c.m.}} = \frac{\sum_{m=1}^{M} P_{i,m}}{M}
$$
 (2.2)

где  $P_{i,m}$  – оценка значения *i*-го фактора экспертом *m*;

 $M$  – количество экспертов.

Общую величину УПУ в результате реализации инвестиционного проекта можно представить как сумму:

$$
H = H_3 + H_{9K0\pi} + H_{c-9}K_{c\pi}
$$
 (2.3)

Величина Н не должна превышать нормативного УПУ Н<sub>н</sub>, который рассчитывается с соблюдением стандартных показателей качества окружающей среды.

Для учета соотношения нормативного и условного предполагаемого ущерба в оценке эффективности инвестиционного проекта необходимо рассчитывать экологический индекс проекта в соответствии с выражением:

$$
I_{\text{3KOL},n} = \text{H}_n/\text{H}_{\text{H}.n} \tag{2.4}
$$

Если значение  $I_{\text{100m}}$  превышает 1, то это означает превышение допустимого ущерба.

С учетом соотношения (2.4) модель экологического потока примет вид:

$$
F_{\mu,i} = A_{\mu,n} - D_{\mu,n} = B_{\mu,n} - [H_n - D_{\mu,n} I_{3K0I,n}].
$$
 (2.5)

На основе денежных потоков от инвестиционной  $F_u$ , операционной  $F_0$  деятельности и экопотока  $F_3$ , состоящих, в свою очередь, из притоков  $A_n$ ,  $A_0$ ,  $A_3$  и оттоков  $D_n$ ,  $D_0$ ,  $D_3$  средств по проекту, рассчитывают основные показатели эффективности инвестиционного проекта.

Интегральный эколого-экономический эффект рассчитывается по формуле:

$$
E_{\text{H},3-3.} = K_{\text{c.m.}} \frac{F_{\text{H}} + F_{\text{o}} + F_{\text{s}}}{(1 + E)^n},\tag{2.6}
$$

где *Е* – ставка дисконтирования.

Проект будет считаться эффективным, если *E*и.э-<sup>э</sup> имеет положительное значение.

Индекс эффективности интегральных затрат по проекту:

$$
I_{\text{a.s.}} = K_{\text{c.m.}} \frac{\sum_{0}^{T} A_{\mu}, A_{\text{o}}, A_{\text{a}}}{\sum_{0}^{E} D_{\mu}, D_{\text{o}}, D_{\text{a}}} \tag{2.7}
$$

Критерием эффективности затрат является соотношение *I*э.<sup>з</sup> > 1.

#### **2.2 Практическая часть**

## **2.2.1 Расчет показателей экономической эффективности долгосрочных инвестиций**

В соответствии с приведенным ниже заданием и методикой оценки [21] необходимо выполнить экономическую оценку инвестиционного проекта приобретения новой поточной линии для переработки металлолома на металлургическом предприятии. В ходе оценки необходимо рассчитать годовую прибыль и доход инвестиционного проекта, показатели экономической эффективности инвестиционного проекта и выполнить аналитическое заключение по проекту.

#### **2.2.1.1 Исходные данные**

Исходные данные приведены в таблицах 2.1, 2.2. Дополнительные сведения:

1. В издержках учтены налоги и отчисления из выручки.

2. Налог на недвижимость в расчетах не учитывается.

3. Расчетный период равен нормативному сроку службы оборудования.

*Таблица 2.1* 

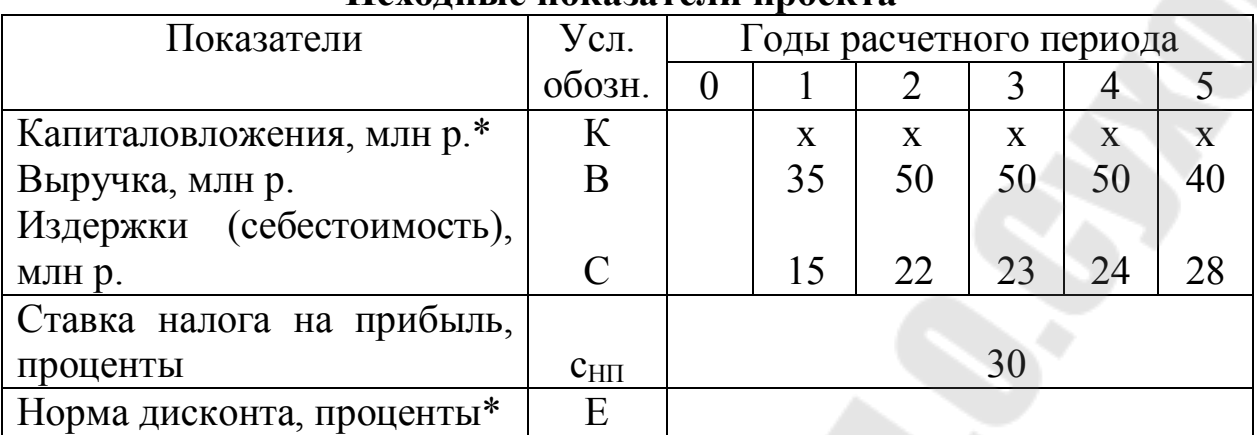

#### **Исходные показатели проекта**

*Примечание к таблице 2.1.* Показатели, отмеченные звездочкой, выбираются в соответствии с вариантом задания.

#### *Таблица 2.2*

#### **Исходные данные, принимаемые в соответствии с вариантом**

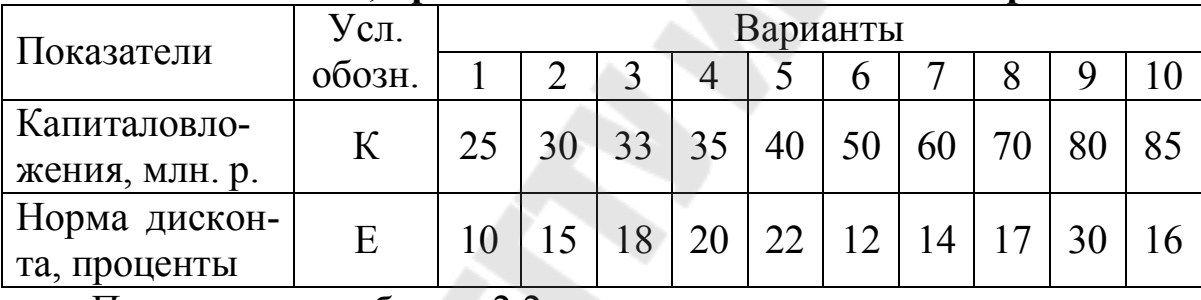

Продолжение таблицы 2.2.

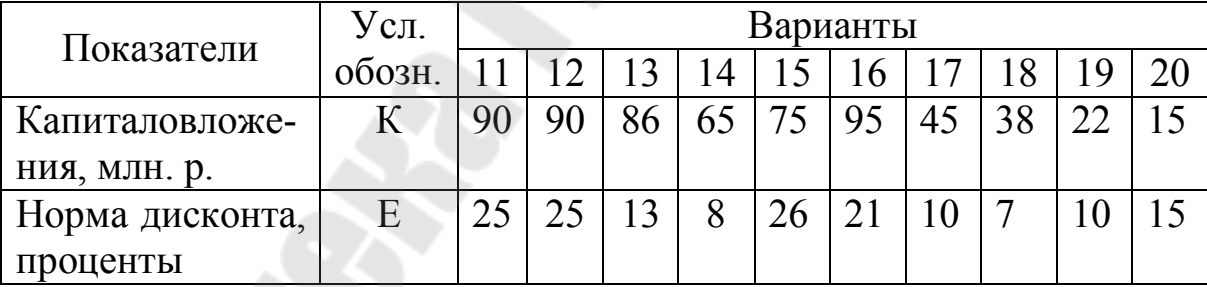

## **2.2.1.2 Расчет годовой прибыли и дохода инвестиционного проекта**

Ежегодный доход, получаемый при реализации инвестиционного проекта, рассчитывается по формуле:

$$
\Pi = \Pi + A,\tag{2.1}
$$

где ЧП – получаемая чистая прибыль;

А – амортизационные отчисления.

Амортизационные отчисления определяются по формуле:

$$
A = \frac{H_A}{100}K,\tag{2.2}
$$

где *Н*<sup>А</sup> – годовая норма амортизации, проценты; *К* – капиталовложения.

Годовая норма амортизации рассчитывается исходя из нормативного срока службы оборудования *Т<sup>Н</sup>* по формуле:

$$
H_A = \frac{100}{T_H}.
$$
 (2.3)

Расчет ежегодной прибыли и дохода инвестиционного проекта необходимо оформить в виде таблицы 2.3.

#### *Таблица 2.3*

#### **Текущие показатели эффективности инвестиционного проекта**

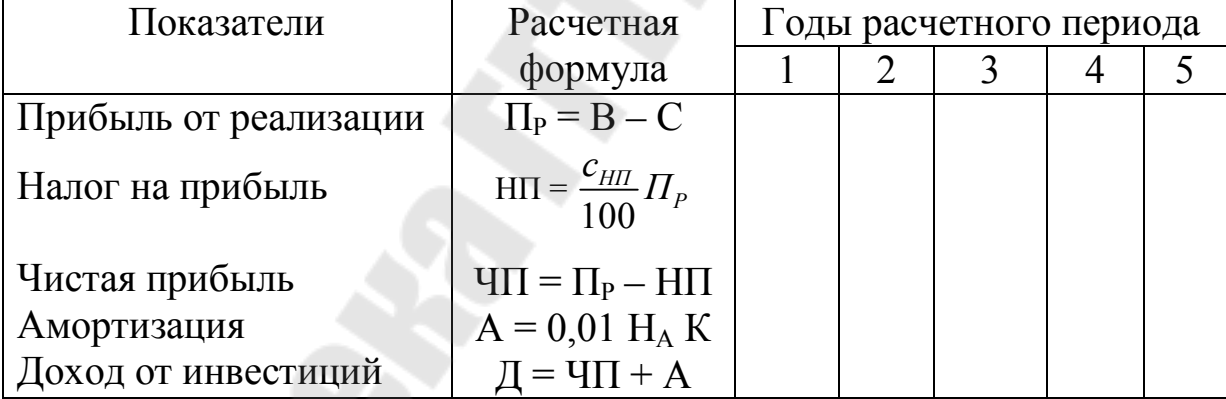

## **4.2.1.3 Расчет показателей экономической эффективности инвестиционного проекта**

К **основным показателям эффективности** инвестиционных проектов относятся:

1. *чистый дисконтированный доход* (интегральный эффект, чистый приведенный доход, чистая текущая стоимость и т.д.) *ЧДД (англ. NPV)*;

2. *индекс доходности* (рентабельности) инвестиций *ИД (англ. PI)*;

- 3. внутренняя норма дохода **ВНД** (англ. IRR);
- 4. динамический срок окупаемости инвестиций  $T_0$  (англ DPB).

Чистый дисконтированный доход показывает весь эффект (прирост богатства) инвестора, приведенный во времени к началу расчетного периода. Прирост богатства определяется в сравнении с нормативным приростом на уровне базовой ставки. Так, ЧДД в 100 тыс. у.е. означает, что за расчетный период инвестор, во-первых, возвращает вложенный собственный капитал, во-вторых, получает нормативный доход на уровне базовой ставки и, в-третьих, дополнительно получает сумму, эквивалентную 100 тыс. у.е. в начале расчетного периода.

ЧДД определяется из выражения:

$$
VIII = \sum_{t=1}^{T} \frac{A_t}{(1+E)^t} - K_H, \qquad (2.4)
$$

где  $\mathcal{I}_t$  – доход, получаемый на *t*-ом шаге расчета;

 $T$  – расчетный период, или горизонт расчета;

 $K_H$  - капиталовложения, приведенные во времени к началу расчетного периода.

В Приложении приведены значения выражения  $(1+E)^t$  для соответствующих значений процентной ставки Е.

Дисконтирование капиталовложений осуществляется в тех случаях, когда строительство предусмотренного проектом объекта превышает один год (строительный лаг), а также, если в проекте задействовано оборудование, требующее замены в течение расчетного периода, т.е. у которого  $T_{CI}$  < T.

Проект целесообразен при  $4\pi Z \geq 0$ , а при сравнении нескольких проектов наиболее эффективен проект с максимальным значением ЧДД.

Индекс доходности (рентабельности) инвестиций ИД показывает, во сколько раз увеличиваются вложенные собственные средства за расчетный период в сравнении с нормативным увеличением на уровне базовой ставки. Он определяется выражением:

$$
U/I = \frac{VII}{K_H} + 1.
$$
\n
$$
(2.5)
$$

Проект целесообразен при  $M\mathbb{Z} \geq 1$ . Из нескольких проектов эффективнее проект с максимальной величиной ИД.

*Внутренняя норма дохода ВНД* определяет максимальную ставку, при которой капиталовложения неубыточны. При увеличении процентной ставки эффективность проекта снижается. Внутренняя норма дохода соответствует такой норме дисконта, при которой чистый дисконтированный доход обращается в нуль. Она находится из условия *ЧДД =* 0 путем решения уравнения относительно *ВНД*.

$$
\sum_{t=1}^{T} \frac{A_t}{(1 + BH\mu)^t} - K = 0.
$$
 (2.6)

*ВНД* можно рассчитать графоаналитическим методом. Для этого необходимо построить график *ЧДД = f* (*E*)*,* задаваясь рядом последовательных значений процентной ставки с шагом 5 %. Искомая величина находится в том интервале, где меняется знак показателя *ЧДД*. Ее уточненное значение можно определить методом линейной интерполяции из выражения:

$$
BH\mu = E_{MN} + (E_{MAX} - E_{MIN}) \frac{4\mu}{4\mu} \frac{4\mu}{4\mu} \, , \tag{2.7}
$$

где *ЕMIN*, *EMAX* – минимальное и максимальное значение ставки в интервале;

*ЧДД*<sub>MIN</sub>, *ЧДД*<sub>MAX</sub> – минимальное и максимальное значение *ЧДД* в интервале.

Проект целесообразен при  $E \leq B H \mathcal{I}$ . Из нескольких проектов эффективнее проект с максимальным значением *ВНД.*

Различают статический (элементарный) и динамический срок окупаемости капиталовложений.

*Статический срок окупаемости* показывает, за какой срок инвестор возвращает первоначальные капиталовложения. Он определяется из выражения:

$$
T_o^{CT} = \frac{K}{\mathcal{A}_t}.\tag{2.8}
$$

Если доходы проекта по годам не постоянны, величина  $T_0$  определяется по кумулятивному доходу, обеспечивающему равенство  $\sum^{\prime o} \mathcal{A}_t = K.$ 

Динамический срок окупаемости  $T_0$  соответствует времени, за которое инвестор возвратит израсходованные средства и получит нормативный доход на уровне принятой ставки. Он рассчитывается по накопительному дисконтированному доходу из уравнения:

$$
\sum_{t=1}^{T_0} \frac{A_t}{(1+E)^t} - K = 0, \qquad (2.9)
$$

решаемого относительно  $T_0$ .

На практике  $T_0$  можно рассчитать графоаналитически, построив зависимость  $\Psi \Pi = f(t)$ . Эта зависимость представляет собой экономический (финансовый) профиль проекта. Точка, где график пересекает ось абсцисс, т.е.  $4\pi\pi = 0$ , и будет искомым значением срока окупаемости. Искомая величина находится в том интервале, где меняется знак показателя ЧДД. Ее уточненное значение можно определить методом линейной интерполяции из выражения:

$$
T_{O} = T_{MN} + (T_{MAX} - T_{MIN}) \frac{4\mu_{MIN}}{4\mu_{MAX} + 4\mu_{MIN}},
$$
\n(2.10)

где  $T_{\text{MIN}}$ ,  $T_{\text{MAX}}$  – минимальное и максимальное значение времени в интервале;

ЧДД<sub>мін</sub>, ЧДД<sub>мах</sub> - минимальное и максимальное значение ЧДД в интервале.

Проект считается целесообразным при сроке возврата капитала в пределах расчетного периода, т.е. должно соблюдаться условие  $T_0 \leq$  $T$ .

Результаты расчета необходимо оформить в виде таблицы 2.4, после чего следует составить аналитическое заключение о проекте.

*Таблица 2.4* 

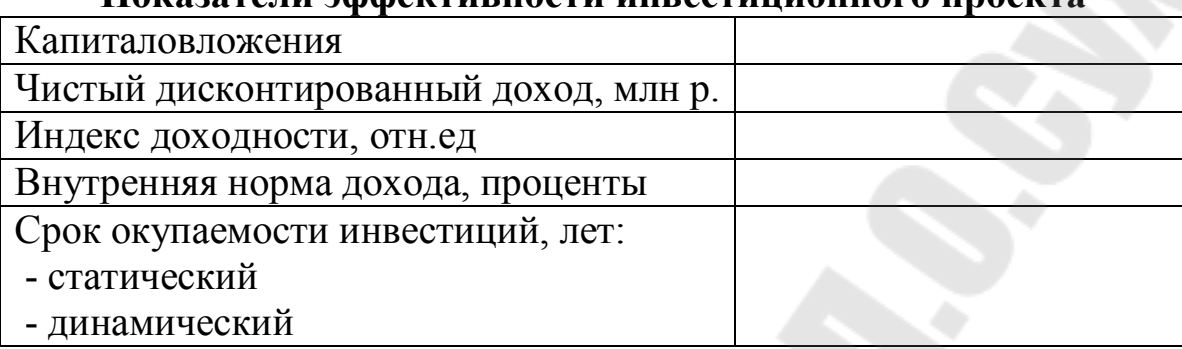

**Показатели эффективности инвестиционного проекта**

## **2.2.2 Анализ экономической эффективности инвестиционного проекта с постоянным ежегодным доходом**

В соответствии с приведенным ниже заданием и методикой оценки [21] необходимо выполнить экономическую оценку инвестиционного проекта по созданию нового трубопрокатного производства на металлургическом предприятии с целью выпуска расширенного ассортимента продукции. В ходе оценки необходимо рассчитать прибыль и доход от инвестиций, выполнить анализ эффективности капиталовложений в проект, рассчитать предельные (критические) величины и выполнить аналитическое заключение по проекту.

# **2.2.2.1 Исходные данные**

Исходные данные для расчета приведены в таблицах 2.5, 2.6.

Дополнительные сведения:

1. Текущие показатели проекта постоянны по годам расчетного периода.

2. Налог на недвижимость в расчетах не учитывается.

3. Расчетный период равен нормативному сроку службы оборудования. К концу расчетного периода ликвидационная стоимость объекта равна нулю.

*Таблица 2.5* 

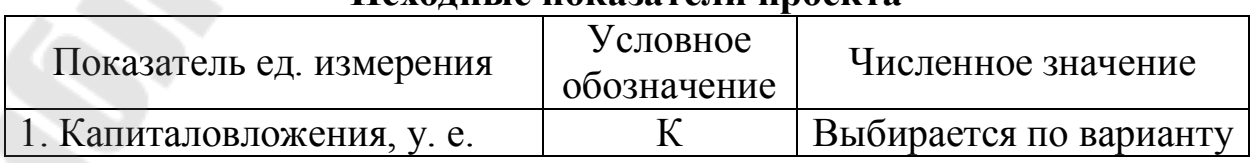

#### **Исходные показатели проекта**

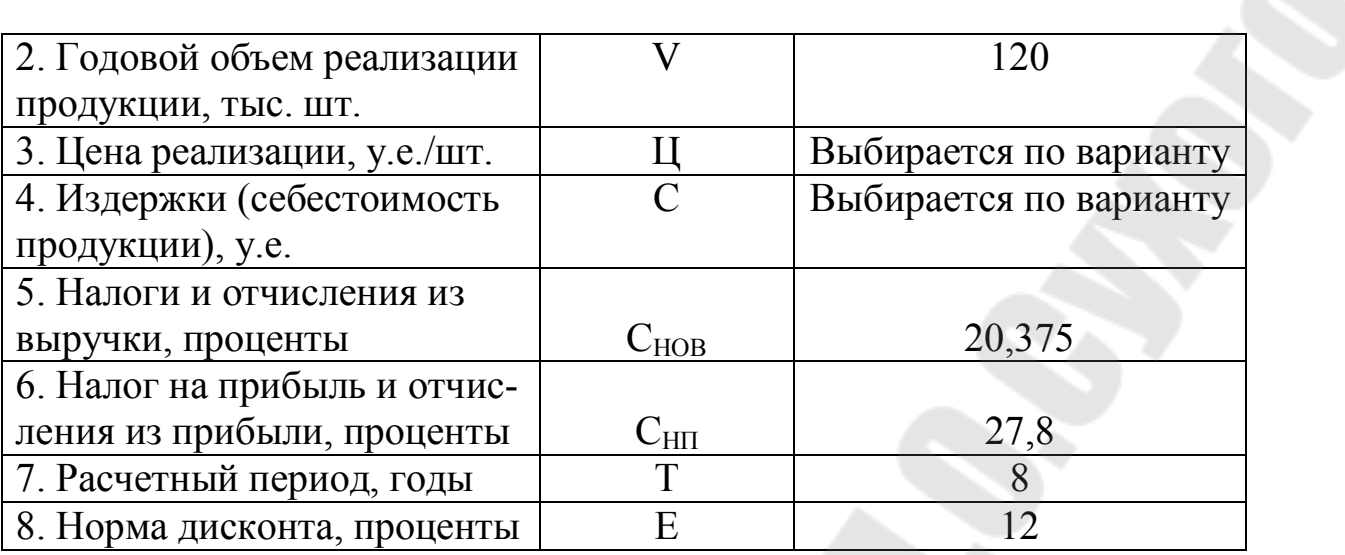

*Таблица 2.6* 

# **Исходные данные, принимаемые в соответствии с вариантом**

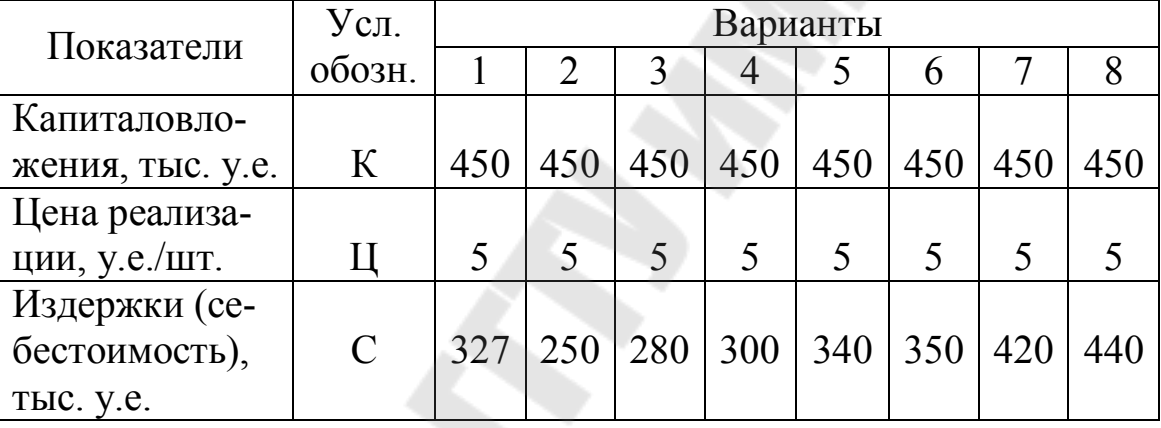

# Продолжение таблицы 2.6.

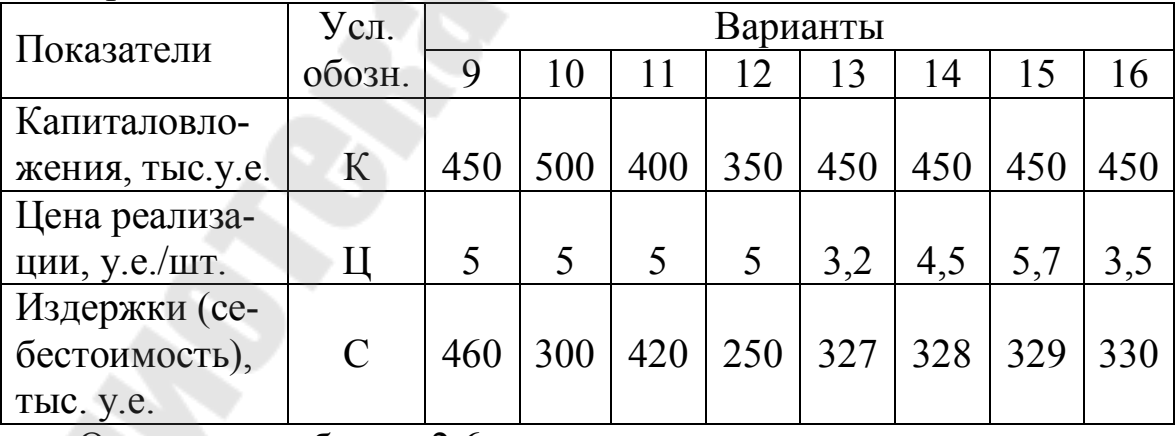

#### Окончание таблицы 2.6

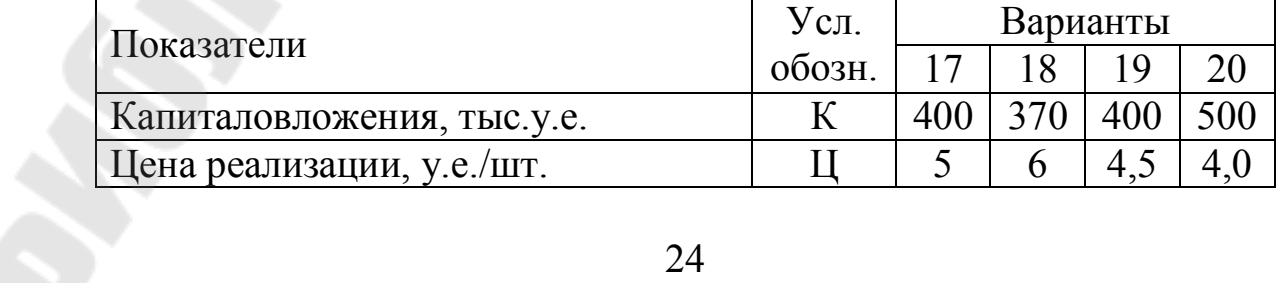

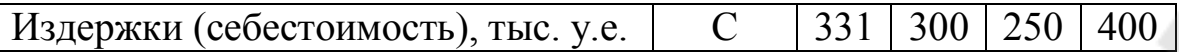

#### 2.2.2.2 Расчет прибыли и дохода от инвестиций

Расчет ежегодной прибыли и дохода инвестиционного проекта необходимо оформить в виде таблицы 2.7.

#### Таблица 2.7

#### Текущие показатели эффективности инвестиционного проекта

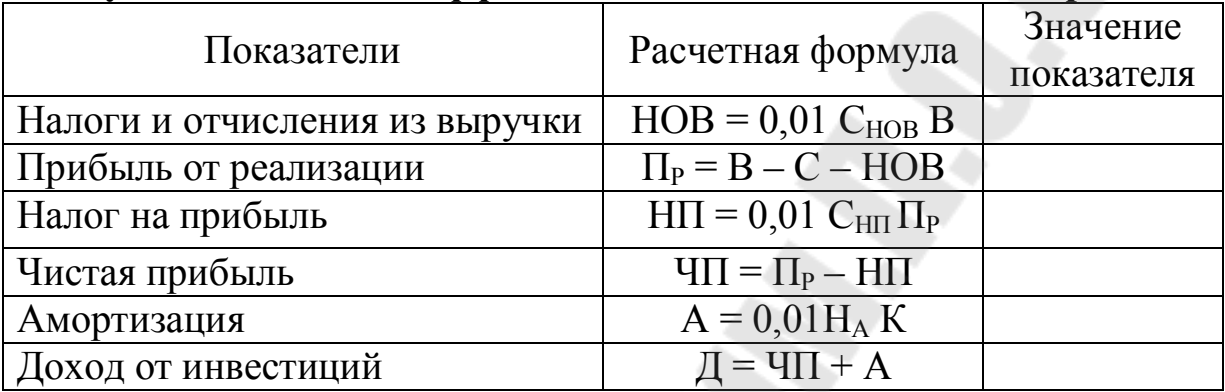

#### 2.2.2.3 Анализ эффективности капиталовложений в проект

Анализ эффективности капиталовложений заключается в расчете чистого дисконтированного дохода, индекса доходности проекта, внутренней нормы дохода и срока окупаемости инвестиций в соответствии с методикой, приведенной в п. 2.2.1.

При постоянстве годового дохода ( $\mathcal{I}_t = const$ ) в тех случаях, когда не учитывается ликвидационная стоимость объекта, ЧДД определяют по упрощенной формуле:

$$
H\mathcal{A}\mathcal{A} = \mathcal{A}_t \alpha_T - K_H, \qquad (2.11)
$$

где  $\alpha_r$  – дисконтирующий множитель (лет), определяемый из финансовых таблиц либо из выражения:

$$
\alpha_T = \frac{1 - (1 + E)^{-T}}{E} = \frac{(1 + E)^T - 1}{E(1 + E)^T}.
$$
\n(2.12)

Если ЧДД < 0, необходимо проанализировать возможность уменьшения нормы дисконта, снижения капиталовложений, увеличения годового дохода и факторов, его определяющих.

Индекс доходности (рентабельности) инвестиций рассчитывается по формуле (2.5).

Расчет внутренней нормы доходности проекта.

При  $\mathcal{I}_t$  = const и при условии, что временной лаг отсутствует, ВНД необходимо рассчитать с использованием финансовых таблиц в следующей последовательности:

1. Определить, при каком значении дисконтирующего множителя ЧДД обращается в нуль:

$$
\mathcal{A}_t \alpha_{T(IP)} - K = 0, \qquad (2.13)
$$

и найти минимальное значение  $\alpha_{T(IP)}$ , при котором проект не убыточен:  $\alpha_{T(IP)} = \frac{K}{\Lambda}$ .

2. Из финансовых таблиц по известным значениям T и  $\alpha_{\tau(\text{IP})}$ найти искомое значение ВНД. Необходимая точность определения  $BHI - 0.5$  %. Поэтому, если искомая величина попадает в интервал табличных значений ставки, не превышающий 1 % (предположим, 15  $\%$  – 16 %), она просто округляется до ближайшего крайнего табличного значения. В случае, когда искомая величина попадает в интервал значений ставки с шагом в 5 % (предположим, 30 % – 35 %), ее величина уточняется методом линейной интерполяции:

$$
BH\mathcal{I} = E_{\min} + (E_{\max} - E_{\min}) \frac{\alpha_{\max} - \alpha_{T(IP)}}{\alpha_{\max} - \alpha_{\min}}.
$$
 (2.14)

где  $\alpha_{\min}$ ,  $\alpha_{\max}$  – минимальное и максимальное значение ставки в интервале.

Статический срок окупаемости капиталовложений  $T_0^{\,CT}$  рассчитывается по формуле (2.8).

Динамический срок окупаемости  $T_0$  можно рассчитать из финансовых таблиц по известному значению процентной ставки Е и  $\alpha_{T(IP)}$ . При этом уточненное значение срока окупаемости рассчитывается методом линейной интерполяции:

$$
T_O = T_{\min} + (T_{\max} - T_{\min}) \frac{\alpha_{T(IP)} - \alpha_{\min}}{\alpha_{\max} - \alpha_{\min}}.
$$
 (2.15)

#### 2.2.2.4 Анализ предельных (критических) величин

При анализе эффективности инвестиционного проекта в условиях неопределенности рыночной конъюнктуры требуется определение критических значений входных величин (параметров), при которых обеспечивается предельно допустимая эффективность проекта, соответствующая  $4\pi\pi = 0$ . Для этого необходимо проанализировать предельные капиталовложения, минимально допустимый доход и факторы, от которых зависит его значение.

Запас устойчивости проекта по анализируемому показателю "Х" определяется из выражения:

$$
3^{X}_{YCT} = \frac{X_{KP} - X}{X} 100.
$$
 (2.16)

Предельные капиталовложения - по формуле:

$$
K_{\Pi P} = 4\mu I + K,\tag{2.17}
$$

Минимально допустимый доход:

$$
A_{MN} = \frac{K}{\alpha_T}.
$$
 (2.18)

Также необходим анализ возможности изменения величины инвестиционного дохода за счет изменения выручки при изменении цены реализации продукции и изменения текущих издержек проекта.

Минимально допустимая выручка:

$$
B_{MIN} = C + \frac{\mathcal{A}_{MIN} - A}{\left(1 - \frac{c_{HII}}{100}\right)\frac{C_{HOB}}{100}},\tag{2.19}
$$

где  $C_{\text{HOB}}$  – ставка налогов и отчислений из выручки, проценты;  $C_{\text{HII}}$  – ставка налога на прибыль, проценты.

*Максимально допустимые текущие издержки*:

$$
C_{MAX} = B - \frac{H_{MIN} - A}{\left(1 - \frac{c_{HII}}{100}\right) \frac{C_{HOB}}{100}}.
$$
\n(2.20)

Необходимо рассчитать чувствительность проекта к изменению выручки и издержек по формуле (2.16).

Результаты расчета следует оформлить в виде таблицы 2.8, после чего составить аналитическое заключение по проекту.

*Таблица 2.8* 

#### **Показатели эффективности инвестиционного проекта**

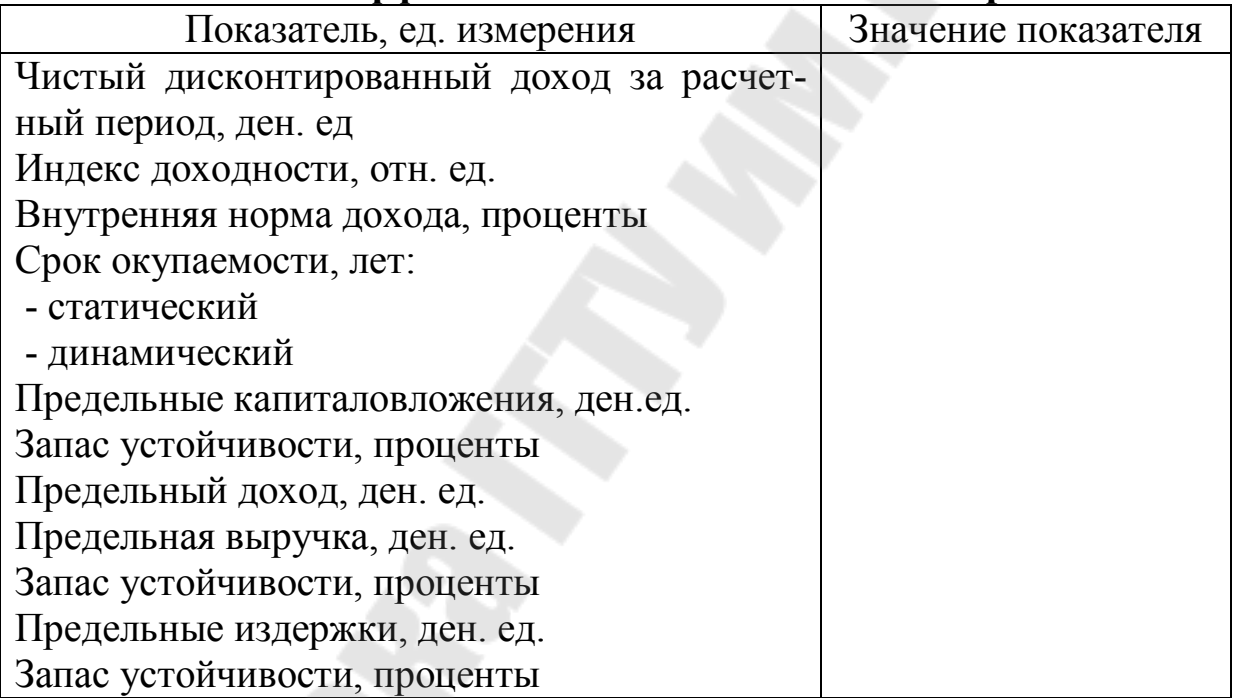

#### **2.3 Вопросы для обсуждения**

1. Определение годового дохода инвестиционного проекта и отличие его от прибыли.

2. Определение статического срока окупаемости и рентабельности инвестиций.

- 3. Недостатки статических показателей оценки проектов.
- 4. Экономический смысл показателя *ЧДД*.
- 5. Методы расчета *ЧДД*.

6. Применение в расчетах коэффициента дисконтирования и дисконтирующего множителя.

7. Экономический смысл показателя *ВНД.* 

8. Общий алгоритм расчета показателя *ВНД*.

9. Методы расчета показателя *ВНД.* 

10. Целесообразность исчисления показателя *ИД* инвестиций.

11.Экономический смысл показателя динамический срок окупаемости инвестиций.

12.Методы расчета динамического срока окупаемости инвестиций.

13.Способы повышения эффективности инвестиционного проекта.

14. Алгоритм расчета предельных величин при оценке эффективности инвестиционного проекта.

#### **ПРАКТИЧЕСКАЯ РАБОТА№ 3**

# **ИНВЕСТИЦИИ В ОСНОВНОЙ КАПИТАЛ, КАПИТАЛЬНОЕ СТРОИТЕЛЬСТВО, ТЕХНИЧЕСКОЕ И ТЕХНОЛОГИЧЕСКОЕ ПЕРЕВООРУЖЕНИЕ МЕТАЛЛУРГИЧЕСКОГО И ЛИТЕЙНОГО ПРОИЗВОДСТВА**

**Цель работы:** изучение методики экономической оценки эффективности инвестиционных проектов для случаев, когда первоначальные инвестиции в проект осуществляются в течение нескольких лет.

#### **3.1 Теоретические сведения**

В данной работе рассматривается методика экономической оценки инвестиционных проектов для случаев, когда первоначальные инвестиции в проект не единовременные, а осуществляются в течение нескольких лет, т.е. имеет место строительный лаг длиной в несколько лет [21].

#### **3.2 Практическая часть**

Необходимо выполнить оценку проекта, описанного в п. 2.2.2. Отличие состоит в том, что в данной ситуации первоначальные инвестиции в проект не единовременные, а осуществляются в течение двух лет  $(t = 0, 1)$ , т.е. имеет место строительный лаг  $(t_0)$  длиной в 1 год. В итоге расчетный период (*Т*) составляет 9 лет, а объект функционирует в соответствии с нормативным сроком службы, т.е. в течение 8 лет. Объект вводится в эксплуатацию в конце первого года расчетного периода. При этом ежегодный доход получают, начиная со второго года и до конца срока функционирования объекта. Величина ежегодного дохода постоянна и принимается из п. 2.2.2. Капиталовложения в проект принимаются в соответствии с вариантом задания из таблицы 3.1.

Расчетный период *Т* = 9 лет; срок функционирования объекта *ТФ* = 8 лет; строительный лаг  $t<sub>o</sub> = 1$  год. Принятая норма дисконта  $E =$  $=12\%$ .

В ходе оценки следует рассчитать эффективность инвестиций в объект, финансирование и строительство которого осуществляется в течение двух лет, по показателям *ЧДД, ИД, ВНД* и *Т*<sup>0</sup> проекта. Далее следует сравнить полученные результаты с результатами анализа аналогичного проекта при его единовременном финансировании (п. 2.2.2) и сделать соответствующие выводы, которые должны содержать заключение об эффективности проекта, а также сравнительный анализ результатов проведенного расчета с аналогичными показателями, представленными в п. 2.2.2.

*Таблица 3.1* 

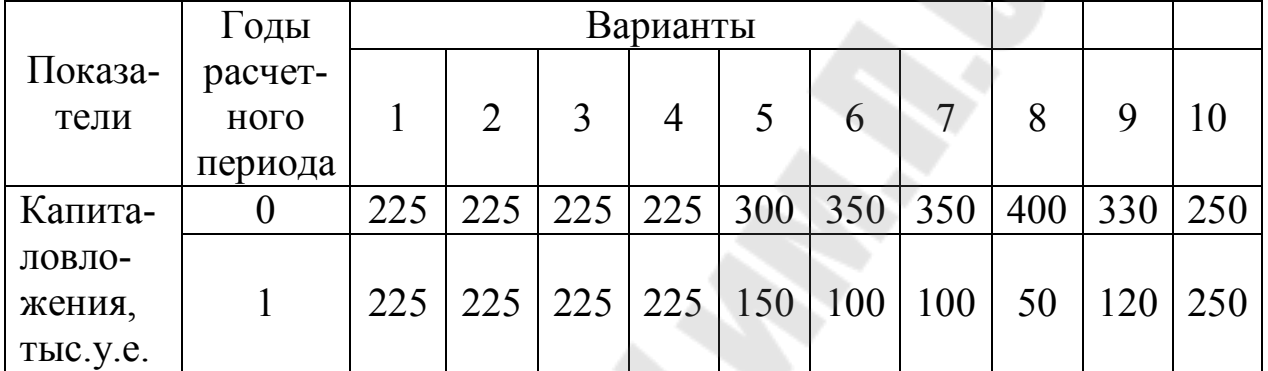

**Капиталовложения в проект**

Продолжение таблицы 3.1

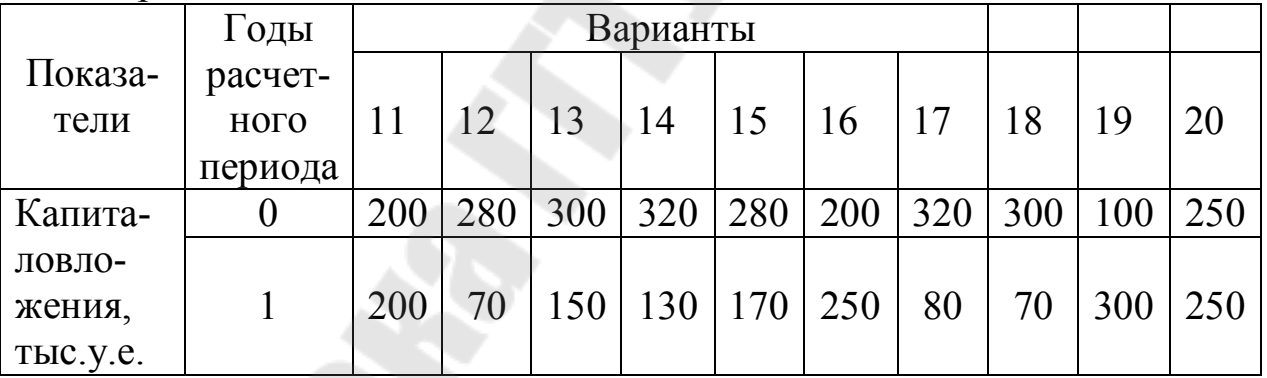

#### **Методика расчета**

В данном случае показатели эффективности инвестиций в проект можно рассчитать по универсальной методике, которая рассматривается в 2.2.1. Однако этот метод расчета трудоемок и его применение нежелательно при постоянстве годового дохода. При наличии строительного лага (либо лага освоения производства) и постоянстве годового дохода в период функционирования объекта расчет целесообразно производить упрощенным методом в следующей последовательности:

Чистый дисконтированный доход определяется по формуле:

$$
J\mathcal{A}\mathcal{A} = \frac{\mathcal{A}_t \alpha_{T\phi}}{(1+E)^{t_o}} - K_H,
$$
\n(3.1)

- где  $\alpha_{\tau\phi}$  дисконтирующий множитель за период функционирования объекта (8 лет) при  $E = 0.12$ ;
	- $t_0$  отрезок времени, отделяющий начало реализации проекта от момента времени (года), когда начинают получать доход (лаг строительства или освоения объекта), лет;
	- $K_H$  капиталовложения, приведенные к началу расчетного периода.

Рассредоточенные капиталовложения приводятся к началу расчетного периода по формуле:

$$
K_H = K_O + \frac{K_1}{(1+E)^{t_o}}.
$$
\n(3.2)

Индекс доходности инвестиций определяется по формуле (2.5).

Внутренняя норма дохода проекта соответствует такому значению нормы дисконта, при котором  $4\pi/4 = 0$ . В данной ситуации ВНД определяется графоаналитическим методом. Для этого необходимо построить график  $\Psi \mathcal{I} \mathcal{I} = f(E)$ , задаваясь рядом последовательных значений процентной ставки с шагом 5 %. ЧДД определяется из выражения (3.3) при изменяющихся значениях  $E$ ,  $K_H$  и  $\alpha_{T\Phi}$  Искомая величина находится в том интервале, где меняется знак показателя ЧДД. Ее уточненное значение можно определить методом линейной интерполяции из выражения (2.7).

Динамический срок окупаемости инвестиций необходимо выполнять в следующей последовательности:

Из выражения

$$
\alpha_{\text{HP}(T\Phi)} = \frac{K_H}{\mathcal{A}_t} (1 + E)^{t_o} \tag{3.3}
$$

определяется предельное значение дисконтирующего множителя за срок функционирования объекта ( $T\Phi = 8$  лет).

Из финансовых таблиц по известному значению  $\alpha_{IP(T\phi)}$  и E, применив метод линейной интерполяции (формула (2.18)), определяется значение  $T_{0(\Phi)}$ , совпадающее с периодом функционирования объекта.

Окончательно срок окупаемости инвестиций определяется из выражения:

$$
T_0=T_{0(\Phi)}+t_0.
$$

 $(3.4)$ 

#### **ПРАКТИЧЕСКАЯ РАБОТА№ 4**

# **ВЫБОР ПРИОРИТЕТНЫХ ИНВЕСТИЦИОННЫХ ПРОЕКТОВ В МЕТАЛЛУРГИЧЕСКОМ И ЛИТЕЙНОМ ПРОИЗВОДСТВЕ**

**Цель работы:** изучение критериев и получение практических навыков анализа и выбора приоритетных инвестиционных проектов в металлургическом и литейном производстве.

#### **4.1 Теоретические сведения**

На практике не исключены ситуации, когда оценить доходы, обусловленные действием проекта, либо не представляется возможным, либо не требуется по сути самого проекта. Например, проекты, связанные с охраной окружающей среды, предполагают только расходы. Вместе с тем, могут существовать различные технологии, обеспечивающие достижение требуемых нормативных показателей по охране среды, но с разными, как единовременными, так и текущими, затратами. В таких случаях надо сравнивать альтернативные проекты, имеющие по годам лишь оттоки денежных средств. Анализ проектов в данной ситуации следует осуществлять по критерию "совокупные дисконтированные затраты".

#### **4.2 Практическая часть**

#### **4.2.1 Сравнительная эффективность проектов затратного характера**

#### **Задача № 1**

Предприятие производит металлургическую продукцию в результате длительного производственно-технологического процесса. На одном из его этапов необходимо использование специального оборудования, которое существует в нескольких модификациях. После предварительного анализа остановились на двух наиболее подходящих модификациях: при прочих равных условиях в варианте "В" задействовано более дорогое энергосберегающее оборудование, поэтому в этом варианте капиталовложения выше, а текущие издержки ниже, чем в варианте "А". В обоих вариантах текущие издержки постоянны по годам расчетного периода (C = const). Необходимо выбрать экономически целесообразный вариант с минимальными совокупными затратами.

#### Исходные данные

Исходные данные приведены в таблице 4.1.

Необходимо проанализировать целесообразность приобретения того или иного станка, если известно:

- принятая норма дисконта  $E = 0.1$ ;  $\bullet$
- расчетный период равен нормативному сроку службы оборудования;
	- предприятие платит налог на прибыль по ставке  $C_{HII} = 25 \%$ ;
	- налог на недвижимость в расчетах не учитывается.

Таблица 4.1

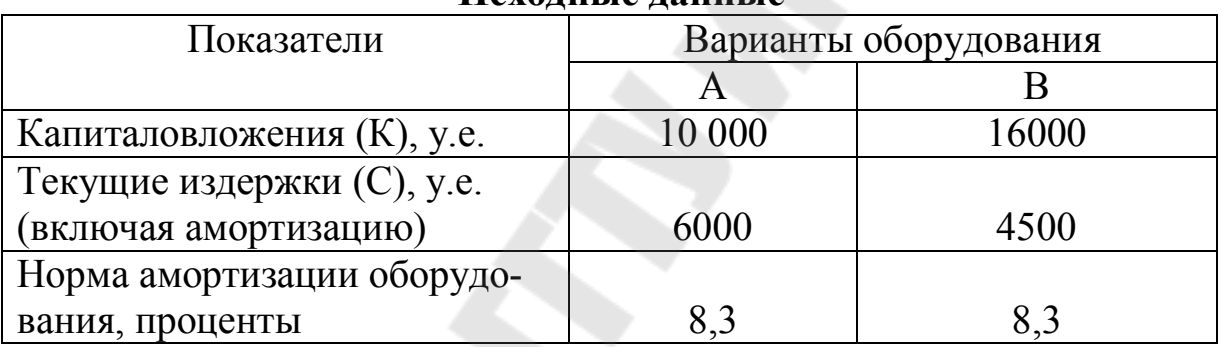

#### Исхолиьте лянные

# Методика расчета [21]

Амортизация основных средств по сравниваемым вариантам А и В определяется по формуле:

$$
A = \frac{H_a}{100} K, \tag{4.1}
$$

где  $H_a$ -норма амортизации, проценты.

Расчетный период определяется из следующего выражения:

$$
T = T_H = \frac{100}{H_a}.
$$
\n(4.2)

Поскольку по условию текущие издержки неизменны по годам, необходимо определить совокупные дисконтированные затраты за расчетный период по сравниваемым вариантам, используя упрощенную методику расчета:

$$
C\mu_3^2 A = K_{H(A)} + (C_A - A_A)\alpha_T, \qquad (4.3)
$$

$$
C\mu J_B = K_{H(B)} + (C_B - A_B + \Delta H\Pi)\alpha_T, \qquad (4.4)
$$

- где  $K_{H(A)}$ ,  $K_{H(B)}$  капиталовложения по сравниваемым вариантам, приведенные к началу расчетного периода (если капиталовложения осуществляются единовременно, К<sub>Н</sub> =  $K$ ):
	- $C_A$ ,  $C_B$ ,  $A_A$ ,  $A_B$  соответственно текущие издержки и амортизационные отчисления по сравниваемым вариантам;
	- $\triangle$  HII изменение налога на прибыль в варианте В по сравнению с вариантом А.

Изменение налога на прибыль определяется по формуле:

$$
\Delta \text{ HII} = \frac{c_{_{\text{HII}}}}{100} \text{ (C}_{\text{A}} - \text{C}_{\text{B}}). \tag{4.5}
$$

Предпочтительнее тот вариант, у которого СДЗ меньше. Сравнительная эффективность этого варианта определяется экономией совокупных дисконтированных затрат.

#### Задача № 2

Имеется два альтернативных проекта затратного характера, имеющих неодинаковое распределение текущих затрат по годам расчетного периода (таблица 4.2). Предварительный анализ показал, что в проекте «А» задействовано более дешевое, но в тоже время менее долговечное оборудование, чем в проекте «В», при практически одинаковых текущих издержках по вариантам. Отдельные недолговечные технические средства, задействованные в проекте «А», требуют замены через 3 года.

#### Исходные данные

Исходные данные к задаче № 2 представлены в таблице 4.2

Необходимо проанализировать целесообразность приобретения того или иного оборудования, если известно:

принятая норма дисконта  $E = 0.1$ ;  $\bullet$ 

• расчетный период равен нормативному сроку службы оборудования;

- предприятие освобождено от налога на прибыль;
- налог на недвижимость в расчетах не учитывается;
- годовая норма амортизации оборудования  $p_a = 16.7$ %.

Таблица 4.2

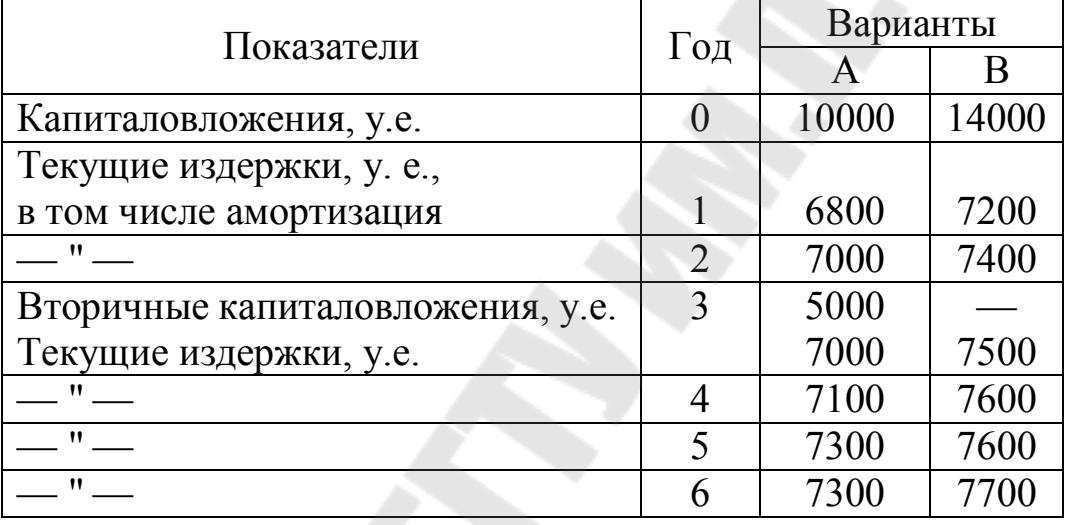

#### Исходные данные

# Методика расчета [21]

Число замен оборудования за расчетный период определяется по формуле:

$$
N_3 = \frac{T}{T_{CII}} - 1,\tag{4.6}
$$

где *Т* – расчетный период;

 $T_{\text{CJ}}$  – срок службы оборудования, подлежащего замене.

Для варианта А определяются капиталовложения, приведенные к началу расчетного периода, по формуле:

$$
K_{H(A)} = K_0 + \frac{K_3}{(1+E)^3},\tag{4.7}
$$

где  $K_0$  – первоначальные капиталовложения;

 $K_3$  – вторичные капиталовложения в частичную замену оборудования.

Совокупные дисконтированные затраты при  $C_t = var$  определяются из выражений:

$$
C\mu J_A = \left( K_{HA} + \sum_{t=1}^T \frac{C_{tA} - A_{tA}}{(1 + E)^t} \right), \tag{4.8}
$$

$$
C\!/\!T3_{\rm B} = \left( K_{HB} + \sum_{t=1}^{T} \frac{C_{tB} - A_{tB} + \Delta H \Pi}{(1 + E)^t} \right). \tag{4.9}
$$

По результатам расчетов необходимо сделать вывод о предпочтительности того или иного варианта.

#### 4.2.2 Критерии и зоны эффективности вариантов альтернативных инвестиций

#### Задача №1

Предлагается два альтернативных проекта создания нового производства на металлургическом предприятии - «А» и «В». Проект "А" более дорогостоящий, так как в нем используется высокоавтоматизированное оборудование и дорогостоящие высокоскоростные прокатные станы. Затраты труда в этом проекте ниже, чем в проекте «В», что оказывает влияние на структуру и размер текущих издержек. Предприятие освобождено от налогов.

Необходимо:

- 1. Рассчитать критерии эффективности инвестиций: ЧДД, ИД, ВНД, То для сравниваемых вариантов.
- 2. Выбрать основной оценочный критерий и приоритетный вариант инвестирования.
- 3. Рассчитать норму дисконта, при которой варианты одинаково экономичны, и зоны эффективности вариантов в зависимости от ставки процента.
- 4. Сделать выводы и предложения по результатам расчетов.

#### Исходные данные

Исходные данные по вариантам представлены в таблице 4.3.

# Таблица 4.3

# Исходные данные по вариантам

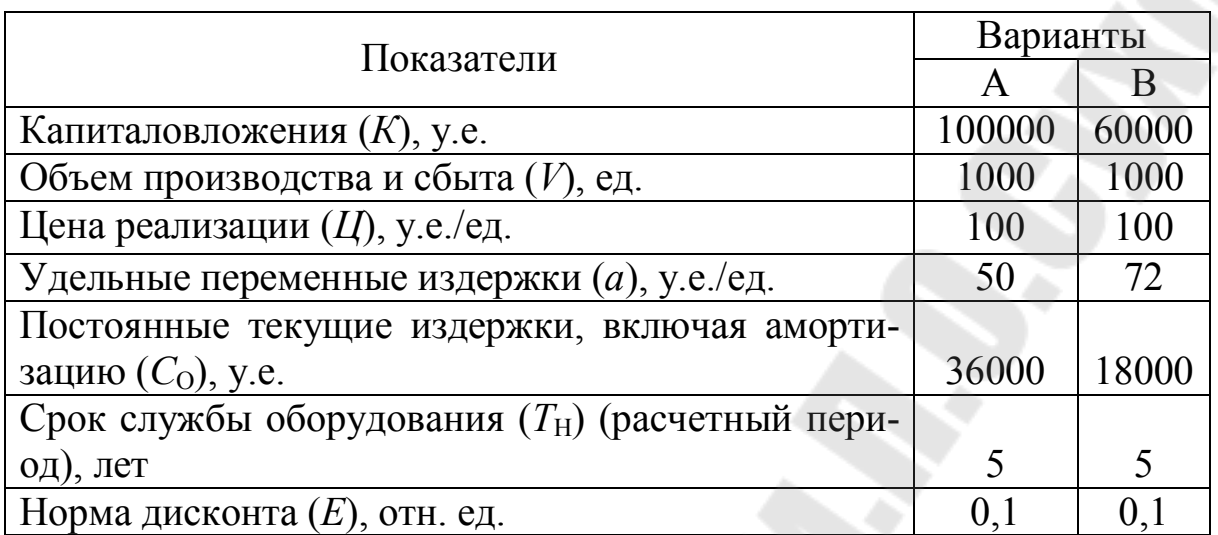

## Методика расчета [21]

1. Определяется выручка за продукцию (В), общие текущие издержки (С), прибыль (П), показатели рентабельности ®, амортизационные отчисления (A) и доход от инвестиций (Д) по сравниваемым вариантам.

2. Рассчитывается чистый дисконтированный доход, индекс доходности инвестиций, внутренняя норма дохода и динамический срок окупаемости по сравниваемым вариантам.

3. Если оценочные критерии неоднозначно характеризуют альтернативные проекты, следует, исходя из экономической ситуации на производстве, обоснованно установить основной оценочный критерий, по которому принимается решение, и выбрать предпочтительный для инвестора вариант.

4. Определяется граничная ставка процента, при которой варианты одинаково экономичны по критерию ЧДД, из условия:

$$
A_1 \alpha_{T(TP)} - K_1 = A_2 \alpha_{T(TP)} - K_2, \qquad (4.10)
$$

решаемого относительно  $\alpha_{T(P)}$ . Из финансовых таблиц при известных значения  $\alpha_{T(IP)}$  и T определяется искомое значение нормы дисконта и устанавливаются зоны эффективности сравниваемых вариантов по процентной ставке.

5. Результаты расчетов следует оформить в виде таблицы 4.4 и сформулировать выводы и предложения по результатам выполненного анализа.

#### Таблица 4.4

#### Критерии и области экономической эффективности вариантов капиталовложений

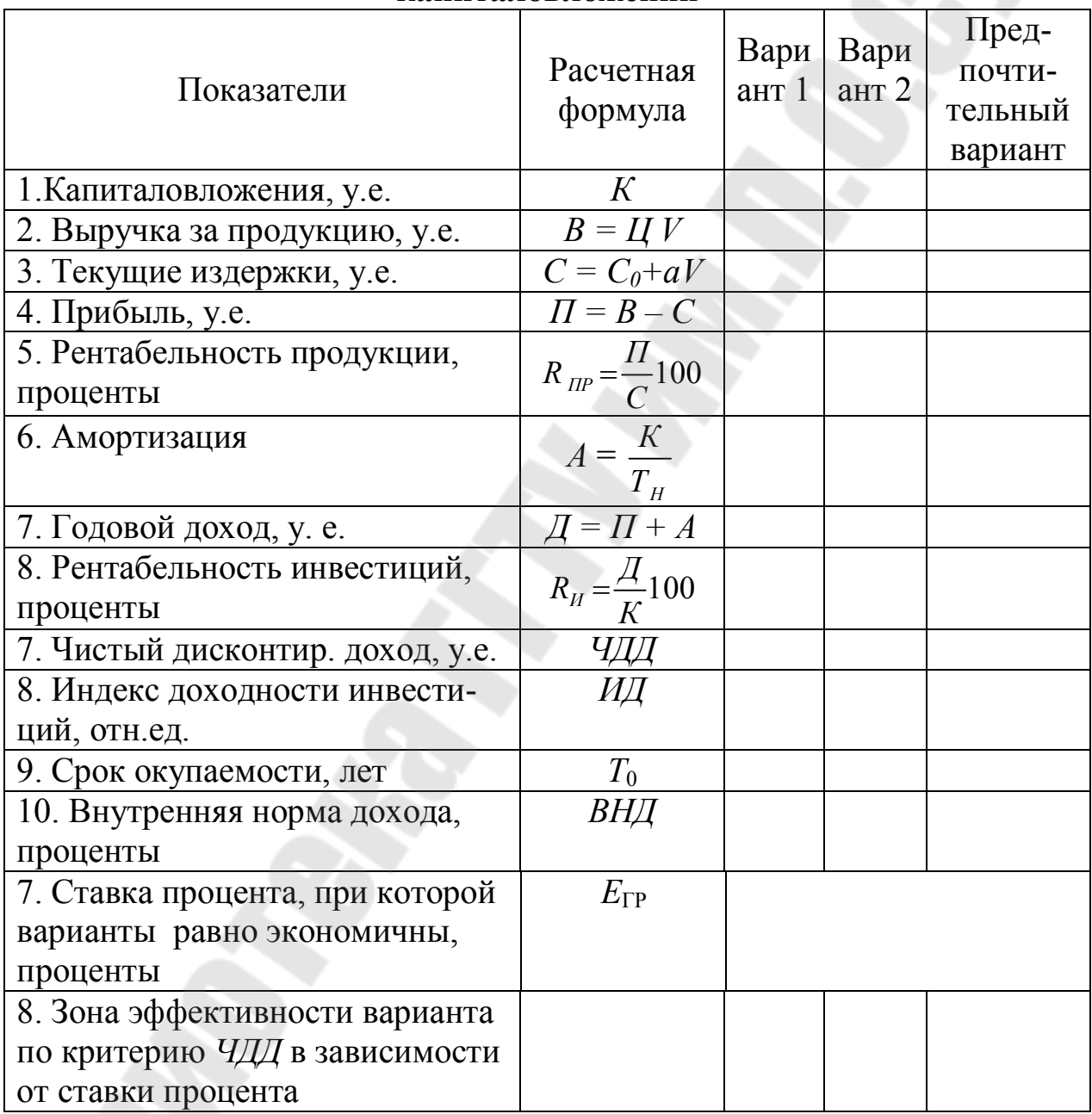

# 4.3 Вопросы для обсуждения

1. Затратные проекты. Показатели оценки сравнительной эффективности проектов затратного характера.

2. Правила выбора основного оценочного критерия в случаях, когда показатели эффективности сравниваемых проектов противоречивы.

3. Недостатки и условия применения критерия «срок окупаемости инвестиций».

# ПРАКТИЧЕСКАЯ РАБОТА№ 5

# ОЦЕНКА РИСКОВ ИНВЕСТИЦИОННЫХ ПРОЕКТОВ

Цель работы: изучение методов управления инвестиционными рисками и получение практических навыков учета рисков при оценке эффективности инвестиционных проектов.

#### 5.1 Теоретические сведения

Инвестиционная деятельность сопряжена с риском потери имушества.

Риск - обязательный элемент инвестиционной деятельности, реализующий фактор ее неопределенности. Как экономическая категория, существующая объективно, риск рассматривается как вероятность благоприятного или неблагоприятного исхода инвестирования.

На прибыль и доход проекта оказывают влияние такие факторы, как объем производства и сбыта, цена реализации продукции, размер и структура издержек, налогообложение. Во избежание потерь необходимо знать интервалы изменения планируемых показателей, превышение которых превращает планируемую прибыль в убытки. Как правило, в первую очередь анализируются допустимые изменения объемов производства продукции, непосредственно влияющие на прибыль и рентабельность производства.

Управление рисками это не что иное, как поиск компромисса в части получения выгод от их уменьшения и необходимыми для этого затратами, а также поиск и принятие необходимых для этого решений. Управление рисками инвестиционного проекта - это максимально возможное уменьшение финансовых потерь от поиска, оценки, анализа, предотвращения и страхования инвестиционных рисков.

Процесс управления рисками инвестиционных проектов включается в себя следующие этапы:

- постановка цели;
- выявление сопутствующих этой цели видов риска;
- оценка и анализ рисков;
- подборка наиболее подходящих методов управления риском;
- принятие и осуществление решений;
- оценка принятых решений.

#### Методы управления рисками:

• уклонение от риска или его избежание (отказ от проведения определенных действий);

• предупреждение риска и его контроль (осуществление действий, направленных на снижение негативного эффекта от риска и на контроль за ним);

• принятие риска (готовность покрыть убытки от риска за счет собственных средств);

• перенаправление или передача риска (перераспределение уровня риска с другими объектами, например - страхование риска).

Учет риска при оценке эффективности инвестиционного проекта является важной составляющей оценки проекта.

Известно, что при увеличении процентной ставки (нормы дисконта) эффективность инвестиционного проекта снижается. Поэтому одним из способов оценки проектов с учетом риска является дисконтный подход к оценке рискованности инвестиционного проекта.

Свободная от риска ставка доходности является соответствующей нормой дисконта для будущих потоков денежных средств, которые характеризуются определенностью. Для учета неопределенности при расчете критериев эффективности проекта общепринятой практикой является увеличение ставки дисконтирования путем добавления премии за риск к свободной от риска ставке доходности. При этом стоимость будущих потоков рискованных денежных средств будет меньше по сравнению с потоками, характеризующимися определенностью. Причем, чем более рискованным является проект, тем больше размер премии за риск.

Реальная процентная ставка  $E$ , используемая в качестве нормы дисконта, будет в этом случае определяться по формуле:

$$
E_{\rm P} = E_{\rm EP} + \Pi P,\tag{5.1}
$$

где  $E_{\text{BP}}$  – безрисковая реальная доходность;

 $\Pi$ Р – премия за риск.

Премия за риск принимается в соответствии с уровнем риска проекта.

Помимо риска при оценке эффективности инвестиционного проекта необходимо учетывать еще и инфляцию.

С целью учета влияния инфляции на эффективность ЭСМ на практике возможны два метода расчета:

Расчет в постоянных ценах - применяется в тех случаях, когда разработчикам технико-экономического обоснования трудно прогнозировать будущие инфляционные тенденции. Тогда в расчет закладываются доходы и расходы в постоянных, действующих на сегодняшний момент, ценах. При этом ежегодный доход рассчитывается по методике, приведенной в п. 2.2.2, а норма дисконта рассчитывается по формуле (5.3), т.е. очищается от инфляции.

Расчет показателей эффективности проекта осуществляется по алгоритмам, изложенным в п. 2.2.2 для случая  $\mu$  = const.

Расчет в текущих ценах - предполагает, что специалист, разрабатывающий технико-экономическое обоснование, имеет возможность прогнозировать будущие инфляционные тенденции, и изменение цен будет учтено в расчетах. В этом случае в качестве ставки дисконта используют номинальную ставку доходности, т.е. ту ставку, которая учитывает существующий темп инфляции. Она определяется из выражения:

$$
E_{\rm H} = E_{\rm P} + E_{\rm H} + E_{\rm P} E_{\rm H}, \tag{5.2}
$$

где  $E_P$  – реальная процентная ставка, отн. ед.;

 $E<sub>M</sub>$  – среднегодовой темп инфляции, отн. ед.

При этом доход проекта будет ежегодно увеличиваться в соответствии с темпом инфляции:

$$
\Pi_t = \Pi \left( 1 + E_H \right). \tag{5.3}
$$

где Д - ежегодный доход в постоянных ценах.

Расчет показателей эффективности проекта осуществляется по алгоритмам, изложенным в п. 2.2.1 для случая  $\mu_t = var$ .

В практической части работы необходимо рассчитать риски по вышеприведенным методам, сопоставить результаты расчета, выполненные двумя методами, оформить их в табличном виде и дать аналитическое заключение.

#### Точка безубыточности производственный риск  $\mathbf{M}$ инвестиционных проектов

Деловой риск в значительной степени зависит от доли постоянных затрат в общих расходах: если постоянные расходы высоки, даже небольшой спад в продажах может привести к большому снижению прибыли. Поэтому, чем выше постоянные расходы фирмы, тем больше ее деловой риск. Более высокие постоянные расходы обычно связаны с высокоавтоматизированными фирмами и отраслями с интенсивным использованием оборудования. О таких объектах говорят, что они имеют высокий уровень операционного (производственного) левереджа. Это означает, что относительно небольшое изменение объема реализации ведет к крупному изменению в прибылях.

Операционный левередж отражает степень риска проекта при сокращении объема реализации продукции, показывая чувствительность прибыли к изменению объема производства и сбыта:

$$
OL = \frac{\Delta \Pi}{\Delta V},\tag{5.4}
$$

где OL - степень производственного левереджа, отн. ед.;

 $\Delta \Pi$  – изменение прибыли, проценты;

 $\Delta V$  – изменение объема производства и сбыта, проценты.

Например, если  $OL = 2$ , это означает, что при изменении объема продукции на  $\pm 10\%$  прибыль изменяется на  $\pm 20\%$ .

Операционный левередж также можно рассчитать в соответствии с выражением:

$$
OL = \frac{B - C_{IIEP}}{B - C} = \frac{C_O + \Pi}{\Pi} = \frac{C_O}{\Pi} + 1,\tag{5.5}
$$

где  $B$  – выручка,

Спер-переменные издержки,

 $C<sub>0</sub>$  – постоянные издержки;

С - полные издержки;

 $\Pi$  – прибыль.

#### 5.2 Практическая часть

#### 5.2.1 Анализ эффективности инвестиционных проектов в условиях риска и инфляции

Для проекта с исходными данными, представленными в п. 2.2.2, рассчитать показатели ЧДД и ИД с учетом риска и инфляции при следующих условиях:

- безрисковая реальная процентная ставка  $E_{\rm BP}$  = 12 %;
- среднегодовой темп инфляции  $E<sub>H</sub> = 10 \%$ ;
- уровень риска проекта ПР 8 %.

Расчет с учетом инфляции необходимо выполнить двумя методами: в постоянных и в текущих ценах.

#### 5.2.2 Точка безубыточности и производственный риск инвестиционных проектов

Постановка задачи. Исходные данные проектов принимаются из п. 4.2.2. С тем, чтобы принять более обоснованное решение по выбору целесообразного варианта, необходимо дополнительно проанализировать производственный риск, связанный с изменением цены реализации и объемов продаж продукции.

Необходимо проанализировать условия достижения безубыточности и запас экономической устойчивости производства для проектов «А» и «В». При этом расчеты следует выполнять при следующих ограничениях:

а) цена реализации продукции постоянна;

б) удельные переменные издержки в расчете на единицу продукции постоянны  $(a = const)$ ;

в) вся произведенная продукция реализуется.

Результаты расчетов необходимо представить в виде таблицы  $5.1.$ 

По результатам расчетов необходимо:

1. Сделать вывод о прибыльности и рискованности анализируемых проектов. Отметить, как при прочих равных условиях влияет увеличение доли постоянных затрат в общих издержках предприятия на экономическую устойчивость проекта.

2. На основании анализа уровня производственного левереджа определить, какой проект находится в наиболее выгодном положении в ситуациях: а) когда реализация имеет тенденцию к росту; б) если заданная выручка является пределом, а объем продаж время от времени снижается.

3. В условиях конкуренции необходимо учитывать возможное снижение цены на продукцию. Сделать вывод, какой проект более устойчив к колебаниям цен на продукцию предприятия.

#### Таблица 5.1

#### Сравнительный анализ производственного риска, связанного с изменением объемов продаж и цены реализации продукции

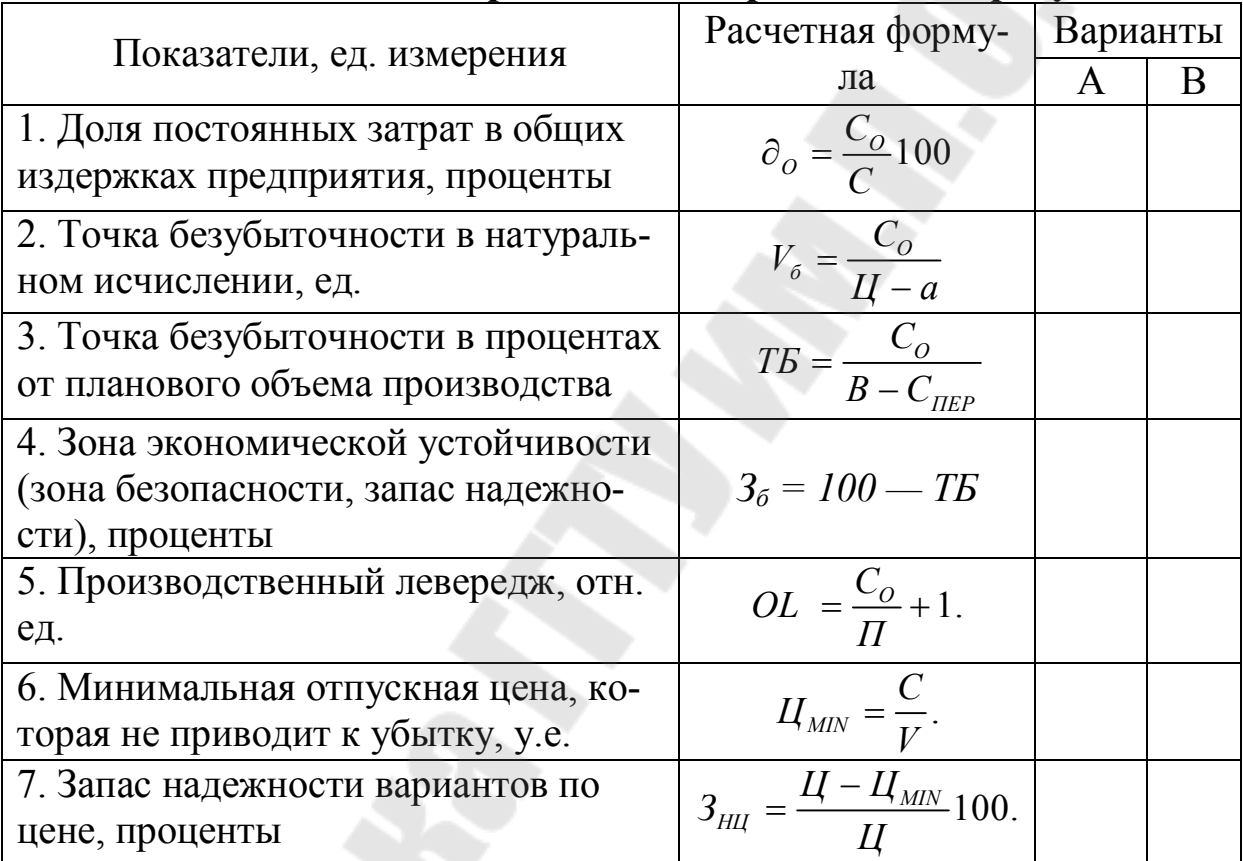

#### 5.3 Вопросы для обсуждения

1. Понятие риска и неопределенности.

2. Классификация инвестиционных рисков.

3. Основы управления проектными рисками. Пути снижения рисков.

4. Затратные проекты. Показатели для оценки сравнительной эффективности проектов затратного характера.

5. Аспекты, принимаемые во внимание при выборе основного оценочного критерия в тех случаях, когда показатели эффективности сравниваемых проектов противоречивы.

6. Недостатки и условия применения критерия "срок окупаемости инвестиций". Условия неприменения его для оценки эффективности проектов.

7. Точка безубыточности и производственный риск.

8. Влияние структуры себестоимости продукции на прибыль и производственный риск при изменении объема производства и продаж.

9. Определение точки безубыточности инвестиционного проекта. Производственная программа, соответствующая этой точке.

10. Показатели, отражающие степень производственного риска при изменении объема продаж.

11. Анализ устойчивости и чувствительности проектов.

12.Влияние величины операционного (производственного) левереджа на решения, принимаемые инвесторами в зависимости от значения этого показателя?

13.Методы учета инфляции при экономическом обосновании инвестиционного проекта.

14.Метод сценариев.

15.Метод Монте-Карло. Учет мнений экспертов.

# **ПРАКТИЧЕСКАЯ РАБОТА№ 6**

# **СОСТАВЛЕНИЕ БИЗНЕС-ПЛАНА ИНВЕСТИЦИОННОГО ПРОЕКТА В МЕТАЛЛУРГИЧЕСКОМ И ЛИТЕЙНОМ ПРОИЗВОДСТВЕ**

**Цель работы:** изучение последовательности разработки и получение практических навыков составления бизнес-планов инвестиционных проектов.

#### **6.1 Теоретические сведения**

Вопрос о выделении инвестиций и предоставлении кредита решается только при наличии бизнес-плана.

Бизнес-план разрабатывается в целях обоснования возможности привлечения организацией инвестиций в основной капитал, долгосрочных кредитов, займов; целесообразности оказания организации, реализующей проект, мер государственной поддержки. В иных случаях разработка бизнес-плана осуществляется по решению руководителя организации, реализующей проект, либо органа управления, в ведении которого находится (в состав которого входит) организация.

Бизнес-план составляется на один год, а укрупненно характеризуются периоды на 1-4 года. Основным требованием к бизнес-плану является реальность. Составлению бизнес-плана предшествует анализ хозяйственной деятельности предприятия, рынка и техникоэкономические исследования альтернатив развития предприятия.

Разработка бизнес-планов осуществляется в соответствии с Постановлением Министерства экономики Республики Беларусь от 31 августа 2005 г. № 158 "Об утверждении Правил по разработке бизнеспланов инвестиционных проектов" c изменениями и дополнениями от 10 мая 2018 г. № 15.

В **состав бизнес-плана** входят: титульный лист, содержание, описательная часть бизнес-плана.

**Описательная часть бизнес-плана** должна состоять из следующих основных разделов:

«Резюме»;

«Характеристика организации и стратегия ее развития»; «Описание продукции»;

«Анализ рынков сбыта. Стратегия маркетинга»; «Производственный план»; «Организационный план»; «Инвестиционный план, источники финансирования»; «Прогнозирование финансово-хозяйственной деятельности»; «Показатели эффективности проекта»; «Юридический план».

# **6.2 Практическая часть**

Разработать примерный бизнес-план инвестиционного проекта в металлургическом или литейном производстве, рассматриваемого в курсовом проекте по данной дисциплине.

## **6.3 Вопросы для обсуждения**

1. Назначение бизнес-плана.

2. Бизнес-план и его роль в финансовом обосновании инвестиционного проекта, получении государственной поддержки и банковского кредита.

- 3. Общие требования к составлению и структура бизнес-плана.
- 4. Порядок разработки бизнес-плана инвестиционного проекта.
- 5. Содержание основных разделов.

# **Литература**

1. Баранчеев, В.П. Управление инновациями: учебное пособие / В.П. Баранчеев, Н.П. Масленникова, В.М. Мишин. – Москва: Высшее образование: Юрайт, 2009. – 712 с.

2. Бизнес-план инвестиционного проекта: учебно-методическое пособие для студентов экономических специальностей вузов / В.Г. Золотогоров. – Минск: ИП БГТУ, 2003. – 154 с.

3. Богатин, Ю.В. Оценка эффективности бизнеса и инвестиций: учебное пособие / Ю.В. Богатин, В.А. Швандар. – Москва: ЮНИТИ,  $1999. - 256$  c.

4. Бочаров, В.В. Финансовый анализ: учебное пособие / В.В. Бочаров. – Санкт-Петербург: Питер, 2003. – 240 с.

5. Вахрин, П.И. Организация и финансирование инвестиций (сборник практических задач и конкретных ситуаций): учеб. пособие / П.И. Вахрин. – Москва: Информационно-внедренческий центр " ааркетинг", 1999. – 152 с.

6. Велесько, Е.И. Инвестиционное проектирование: учебное пособие / Е.И. Велесько, А.А. Илюкович. – Минск: БГЭУ, 2003. – 228 с.

7. Гончаров, В.И. Инвестиционное проектирование: учебное пособие / В.И. Гончаров. – Минск: Современная школа, 2010. – 320 с.

8. Гусаков, Б.И. Экономическая эффективность инвестиций собственника (качественный и финансовый анализ): учеб. пособие для вузов / Б.И. Гусаков; рец.: Б.Н. Желиба [и др.]. – Москва; Минск: Финансы, учет, аудит, 1998. – 216 с.

9. Золотогоров, В.Г. Инвестиционное проектирование: учебник для вузов / В.Г. Золотогоров. – Минск: Книжный Дом, 2005. – 368 с.

10. Крылов, Э.И. Анализ эффективности инвестиционной и инновационной деятельности предприятия: учеб. пособие для студ., обуч. по экономич. спец. / Э.И. Крылов, В.М. Власова, И.В. Журавкова. – 2-е изд., перераб. и доп. – Москва: Финансы и статистика, 2003. – 608 с.

11. Марголин, А.М. Экономическая оценка инвестиций: учебник для студентов вузов и техникумов / А.М. Марголин, А.Я. Быстряков; Ассоциация авторов и издателей "ТАНДЕМ". – Москва: ЭКМОС,  $2001 - 240$  c.

12. Мишин, Ю.В. Инвестиции в конкурентоспособное производство: учеб. пос. для студ. вузов / Ю.В. Мишин. – Москва: КНОРУС,  $2005. - 288$  c.

13. Нехорошева, Л.Н. Теория и практика экономики и управления инновациями: учебно-методическое пособие / Л.Н. Нехорошева, М.В. Самойлов [и др.]; под ред. Л.Н. Нехорошевой. – Минск: БГАТУ, 2013.

14. Организация и финансирование инвестиций: учеб. пособие для студ. эконом. спец. вузов / Т.К. Савчук [и др.]; под ред. Т.К. Савчук. – Минск: БГЭУ, 2002. – 198 с.

15. Ромаш, М.В. Финансирование и кредитование инвестиций: Учеб. пособие / М.В. Ромаш, В.И. Шевчук. – Минск: Книжный дом; Мисанта, 2004. – 160с.

16. Румянцева, Е.Е. Инвестиции и бизнес-проекты. В 2-х ч.: учебно-практич. пособие. Ч. 2 / Е.Е. Румянцева. – Минск: Армита-Маркетинг: Менеджмент, 2001. – 346 с.

17. Румянцева, Е.Е. Инвестиции и бизнес-проекты. В 2-х ч.: учебно-практич. пособие. Ч. 1 / Е.Е. Румянцева. – Минск: Армита-Маркетинг: Менеджмент, 2001. – 348 с.

18. Станьер, П. Инвестиционные стратегии: руководство/ П. Станьер. – М.: Олимп-Бизнес, 2009. – 343 с.

19. Финансирование и кредитование инвестиций: [учебное пособие для вузов] / Т.К. Савчук [и др.]; под ред. Т.К. Савчук. – Минск: БГЭУ, 2009. – 221 с.

20. Швандар, В.А. Управление инвестиционными проектами: учеб. пособие для студ. вузов / В.А. Швандар, А.И. Базилевич. – Москва: ЮНИТИ, 2001.

21. Ширшова, В.В. Ситуационный анализ экономической эффективности инвестиционных проектов: методические указания для практических занятий по курсу "Инвестиционное проектирование" для студентов ФПУ специальности 1-25 01 07 "Экономика и управление на предприятии", специализации 1- 25 01 07 02 "Экономическая информатика" / В.В. Ширшова. – Минск: БГАТУ, 2003. – 58 с.

22. Ширшова, В.В. Теория и практика инвестиционных расчетов: учебное пособие для студентов экономических специальностей вузов / В.В. Ширшова. – Минск: Издательство Гревцова, 2009. – 293 с.

# Приложение

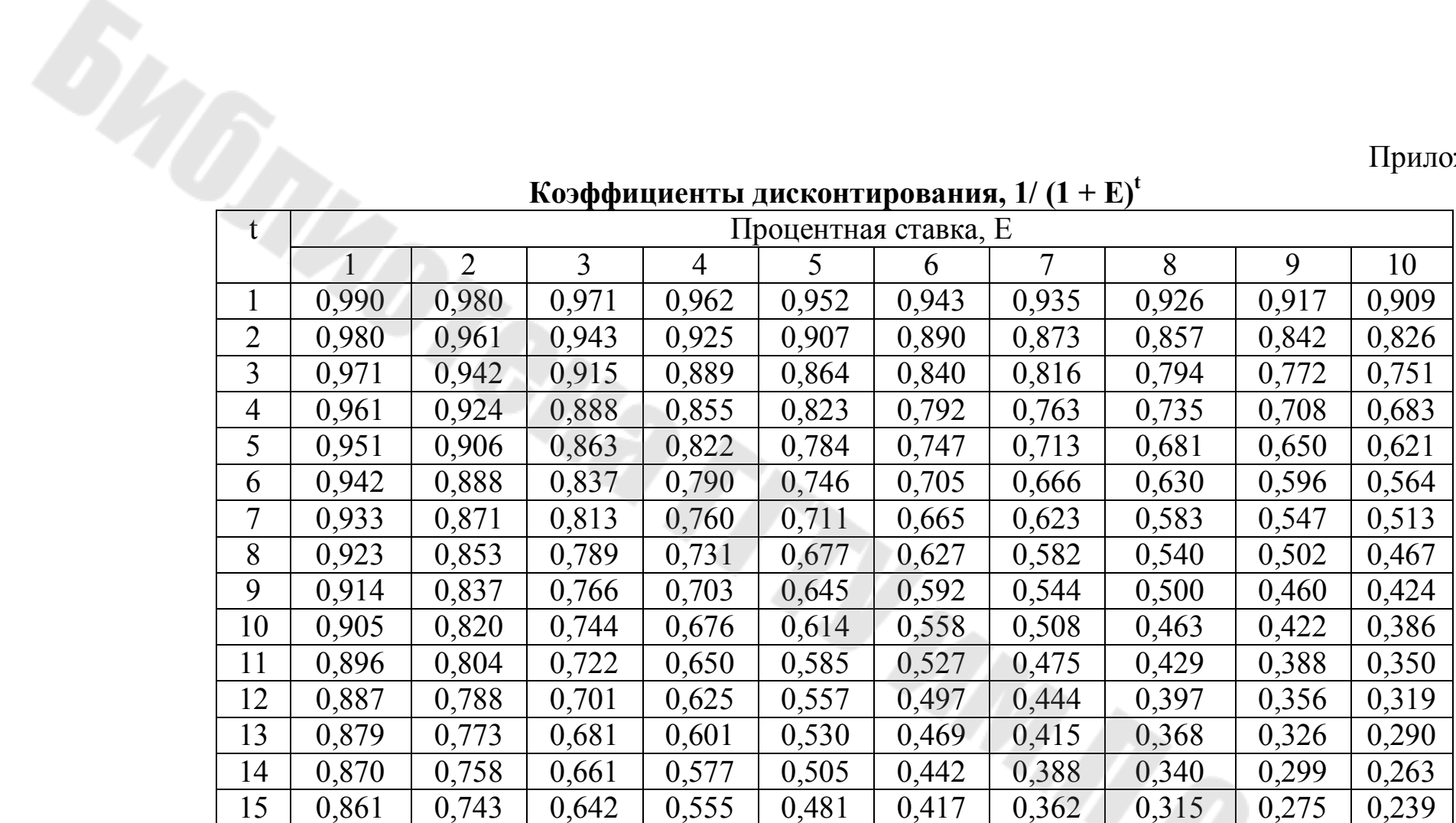

**Коэффициенты дисконтирования, 1/ (1 <sup>+</sup>Е)<sup>t</sup>**

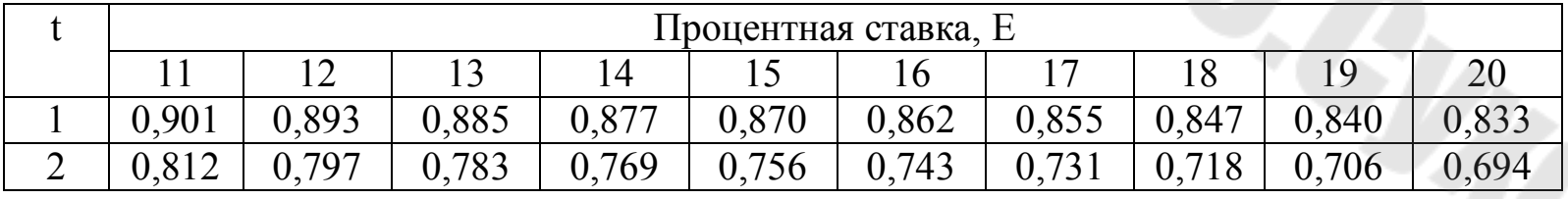

# *Продолжение*

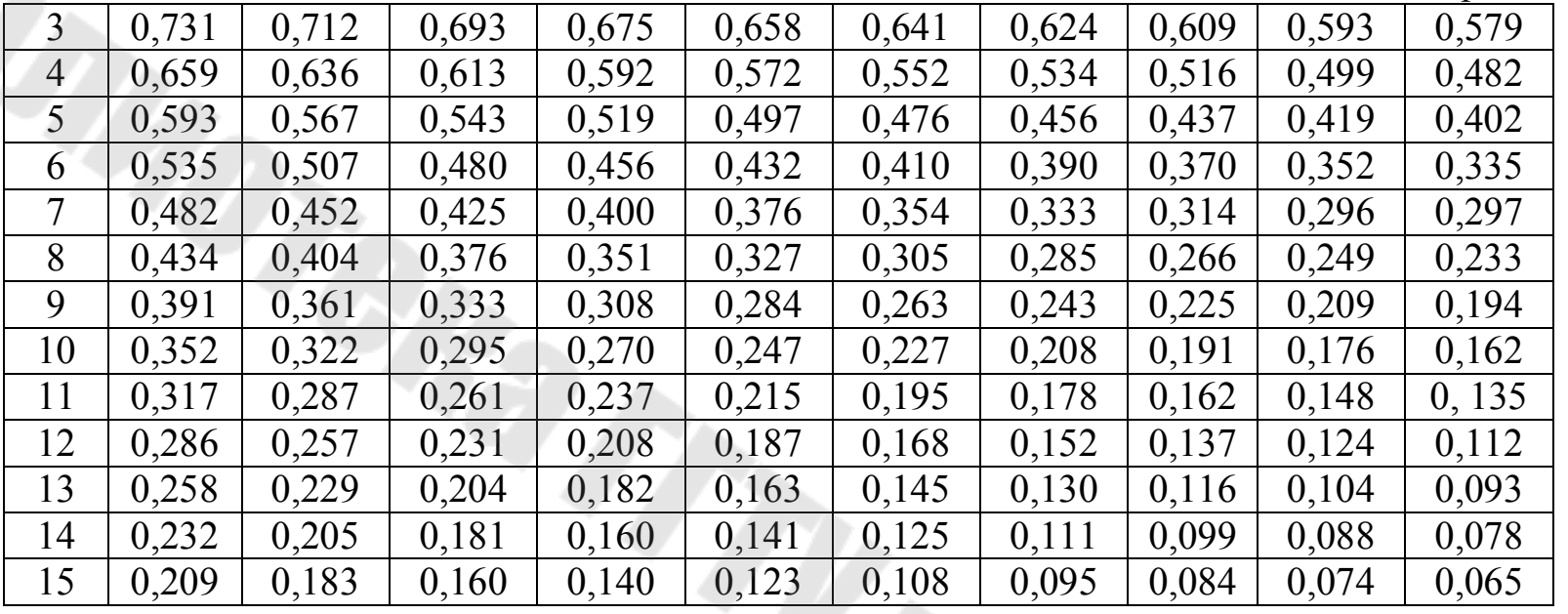

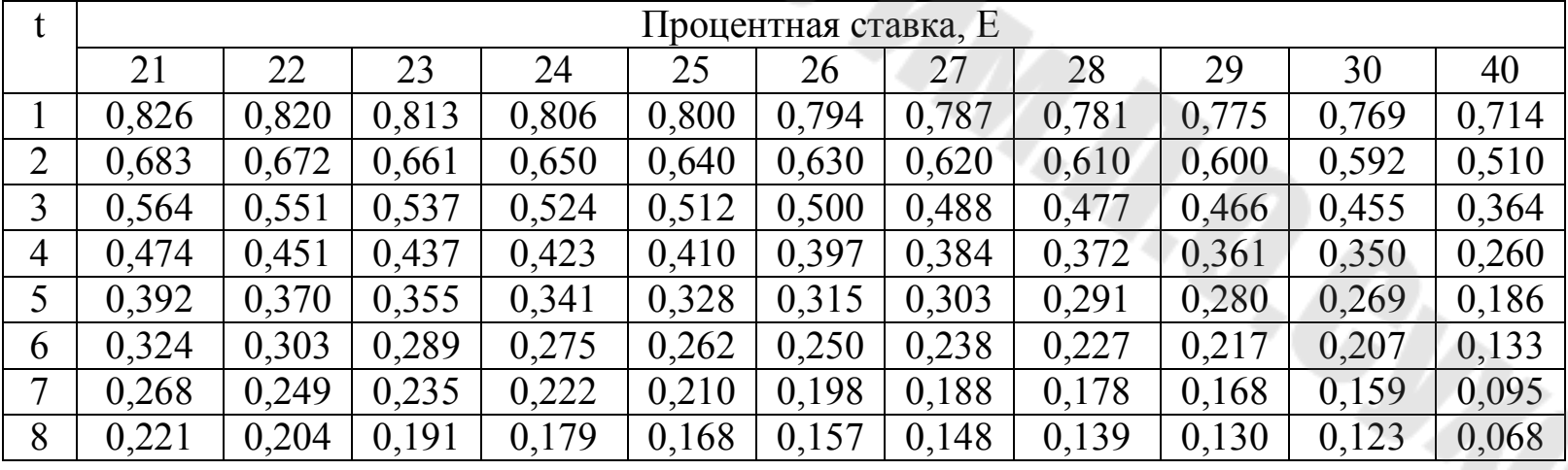

# *Окончание*

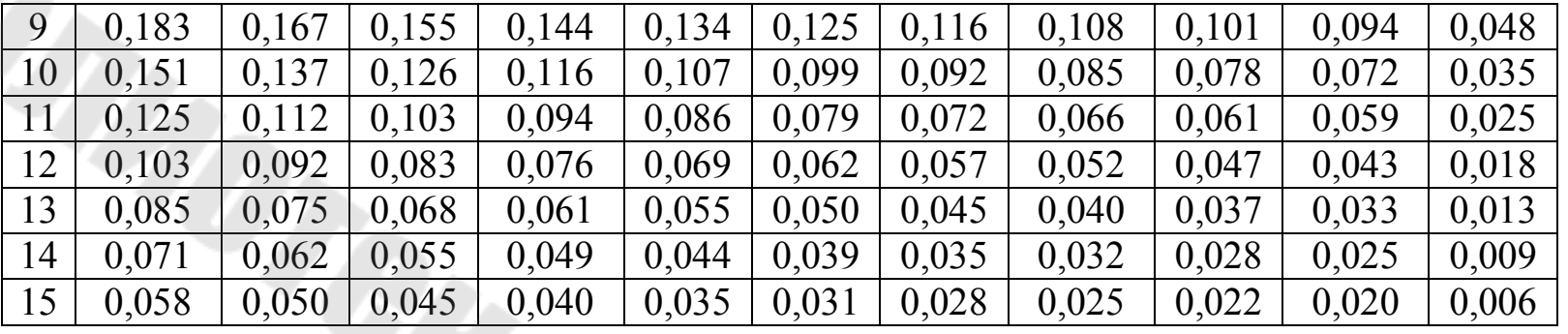

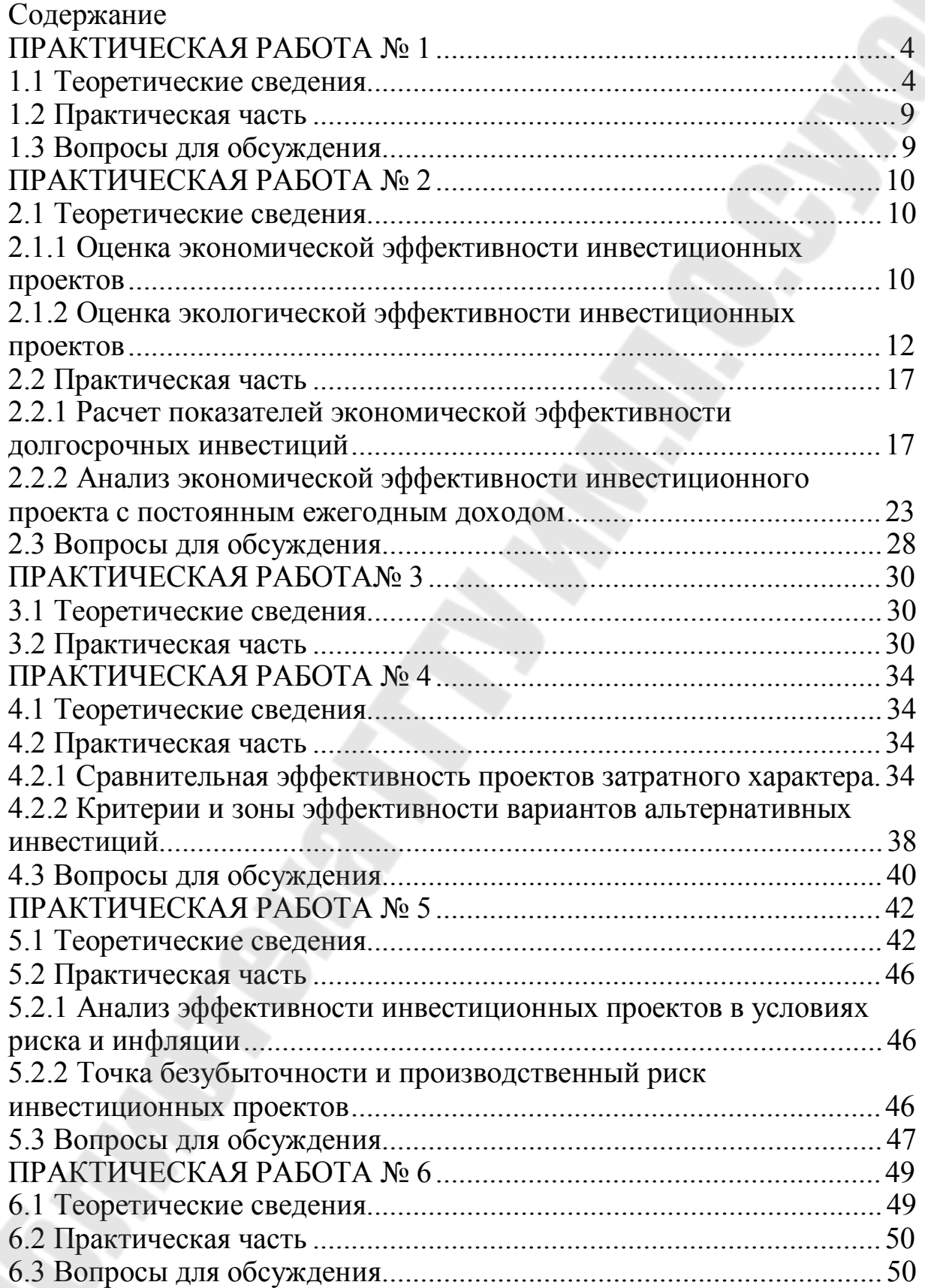

# **ИНВЕСТИЦИОННОЕ ПРОЕКТИРОВАНИЕ В МЕТАЛЛУРГИЧЕСКОМ ПРОИЗВОДСТВЕ**

**Практикум для студентов специальности 1-42 80 01 «Инновационные технологии в металлургии» дневной и заочной форм обучения**

Составитель **Целуева** Светлана Николаевна

Подписано к размещению в электронную библиотеку ГГТУ им. П. О. Сухого в качестве электронного учебно-методического документа 23.02.23. Рег. № 7Е. http://www.gstu.by